# Package 'excluder'

January 13, 2024

<span id="page-0-0"></span>Title Checks for Exclusion Criteria in Online Data

Version 0.5.1

Description Data that are collected through online sources such as Mechanical Turk may require excluding rows because of IP address duplication, geolocation, or completion duration. This package facilitates exclusion of these data for Qualtrics datasets.

License GPL  $(>= 3)$ 

URL <https://docs.ropensci.org/excluder/>,

<https://github.com/ropensci/excluder/>

BugReports <https://github.com/ropensci/excluder/issues/>

# **Depends** R  $(>= 3.5.0)$

Imports cli, curl, dplyr, ipaddress, janitor, lubridate, magrittr, maps, rlang, stringr, tidyr, tidyselect

Suggests covr, knitr, lifecycle, readr, rmarkdown, testthat (>= 3.0.0), withr

VignetteBuilder knitr

Config/testthat/edition 3

Encoding UTF-8

LazyData true

RoxygenNote 7.2.3

NeedsCompilation no

Author Jeffrey R. Stevens [aut, cre, cph]

```
(<https://orcid.org/0000-0003-2375-1360>),
Joseph O'Brien [rev] (<https://orcid.org/0000-0001-9851-5077>),
Julia Silge [rev] (<https://orcid.org/0000-0002-3671-836X>)
```
Maintainer Jeffrey R. Stevens <jeffrey.r.stevens@protonmail.com>

Repository CRAN

Date/Publication 2024-01-13 17:50:02 UTC

# <span id="page-1-0"></span>R topics documented:

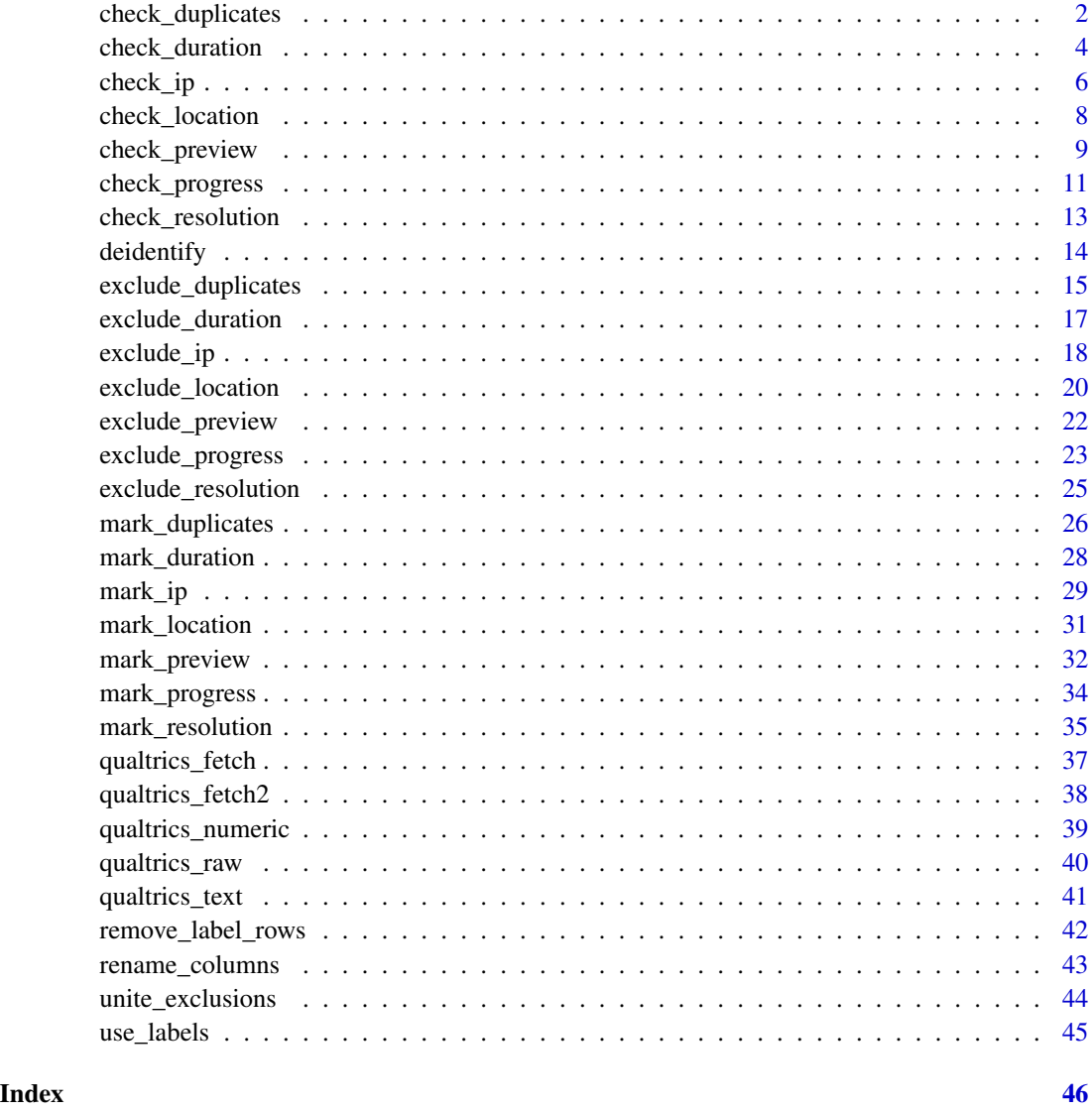

<span id="page-1-1"></span>check\_duplicates *Check for duplicate IP addresses and/or locations*

# Description

The check\_duplicates() function subsets rows of data, retaining rows that have the same IP address and/or same latitude and longitude. The function is written to work with data from [Qualtrics](https://www.qualtrics.com/) surveys.

# <span id="page-2-0"></span>check\_duplicates 3

# Usage

```
check_duplicates(
  x,
  id_col = "ResponseId",
  ip_col = "IPAddress",
  location_col = c("LocationLatitude", "LocationLongitude"),
  rename = TRUE,
  dupl<sub>_ip</sub> = TRUE,
  dupl_location = TRUE,
  include_na = FALSE,
  keep = FALSE,
  quiet = FALSE,
  print = TRUE
\mathcal{L}
```
# Arguments

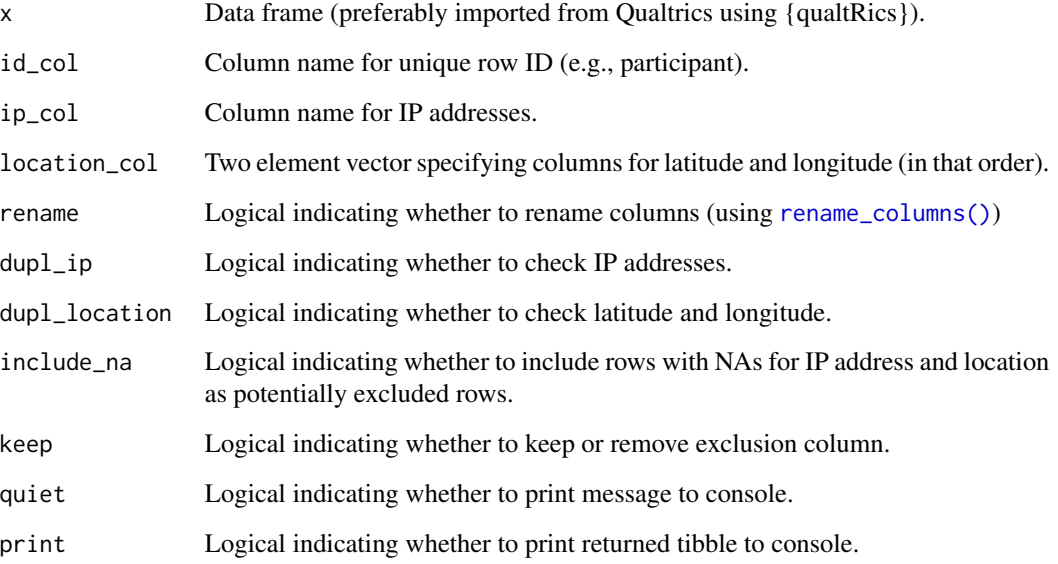

## Details

To record this information in your Qualtrics survey, you must ensure that [Anonymize responses is](https://www.qualtrics.com/support/survey-platform/survey-module/survey-options/survey-protection/#AnonymizingResponses) [disabled.](https://www.qualtrics.com/support/survey-platform/survey-module/survey-options/survey-protection/#AnonymizingResponses)

Default column names are set based on output from the [qualtRics::fetch\\_survey\(\)](https://docs.ropensci.org/qualtRics/reference/fetch_survey.html). By default, IP address and location are both checked, but they can be checked separately with the dupl\_ip and dupl\_location arguments.

The function outputs to console separate messages about the number of rows with duplicate IP addresses and rows with duplicate locations. These counts are computed independently, so rows may be counted for both types of duplicates.

#### <span id="page-3-0"></span>Value

An object of the same type as x that includes the rows with duplicate IP addresses and/or locations. This includes a column called dupe\_count that returns the number of duplicates. For a function that marks these rows, use [mark\\_duplicates\(\)](#page-25-1). For a function that excludes these rows, use [exclude\\_duplicates\(\)](#page-14-1).

#### See Also

Other duplicates functions: [exclude\\_duplicates\(](#page-14-1)), [mark\\_duplicates\(](#page-25-1))

```
Other check functions: check_duration(), check_ip(), check_location(), check_preview(),
check_progress(), check_resolution()
```
### Examples

```
# Check for duplicate IP addresses and locations
data(qualtrics_text)
check_duplicates(qualtrics_text)
# Check only for duplicate locations
qualtrics_text %>%
 check_duplicates(dupl_location = FALSE)
# Do not print rows to console
qualtrics_text %>%
 check_duplicates(print = FALSE)
# Do not print message to console
qualtrics_text %>%
 check_duplicates(quiet = TRUE)
```
<span id="page-3-1"></span>check\_duration *Check for minimum or maximum durations*

#### Description

The check\_duration() function subsets rows of data, retaining rows that have durations that are too fast or too slow. The function is written to work with data from [Qualtrics](https://www.qualtrics.com/) surveys.

#### Usage

```
check_duration(
  x,
 min\_duration = 10,
 max_duration = NULL,
  id_{col} = "ResponseId",
  duration_col = "Duration (in seconds)",
  rename = TRUE,
  keep = FALSE,
```

```
quiet = FALSE,
 print = TRUE\lambda
```
#### Arguments

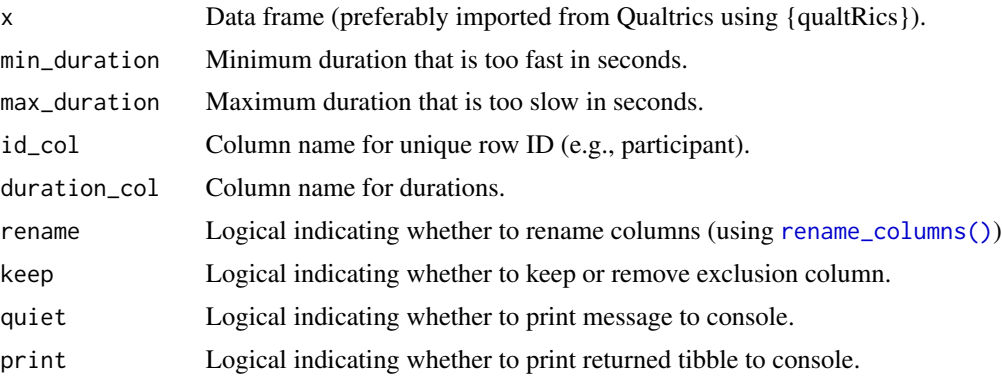

# Details

Default column names are set based on output from the [qualtRics::fetch\\_survey\(\)](https://docs.ropensci.org/qualtRics/reference/fetch_survey.html). By default, minimum durations of 10 seconds are checked, but either minima or maxima can be checked with the min\_duration and max\_duration arguments. The function outputs to console separate messages about the number of rows that are too fast or too slow.

This function returns the fast and slow rows.

#### Value

An object of the same type as x that includes the rows with fast and/or slow duration. For a function that marks these rows, use [mark\\_duration\(\)](#page-27-1). For a function that excludes these rows, use [exclude\\_duration\(\)](#page-16-1).

#### See Also

Other duration functions: [exclude\\_duration\(](#page-16-1)), [mark\\_duration\(](#page-27-1))

Other check functions: [check\\_duplicates\(](#page-1-1)), [check\\_ip\(](#page-5-1)), [check\\_location\(](#page-7-1)), [check\\_preview\(](#page-8-1)), [check\\_progress\(](#page-10-1)), [check\\_resolution\(](#page-12-1))

```
# Check for durations faster than 100 seconds
data(qualtrics_text)
check_duration(qualtrics_text, min_duration = 100)
# Remove preview data first
qualtrics_text %>%
 exclude_preview() %>%
 check_duration(min_duration = 100)
```

```
# Check only for durations slower than 800 seconds
qualtrics_text %>%
  exclude_preview() %>%
  check_duration(max_duration = 800)
# Do not print rows to console
qualtrics_text %>%
  exclude_preview() %>%
  check_duration(min_duration = 100, print = FALSE)
# Do not print message to console
qualtrics_text %>%
  exclude_preview() %>%
  check_duration(min_duration = 100, quiet = TRUE)
```
<span id="page-5-1"></span>check\_ip *Check for IP addresses from outside of a specified country.*

# Description

The check\_ip() function subsets rows of data, retaining rows that have IP addresses from outside the specified country. The function is written to work with data from [Qualtrics](https://www.qualtrics.com/) surveys.

#### Usage

```
check_ip(
  x,
  id_col = "ResponseId",
  ip_col = "IPAddress",
  rename = TRUE,
  country = "US",
  include_na = FALSE,
  keep = FALSE,quiet = FALSE,
 print = TRUE
)
```
#### Arguments

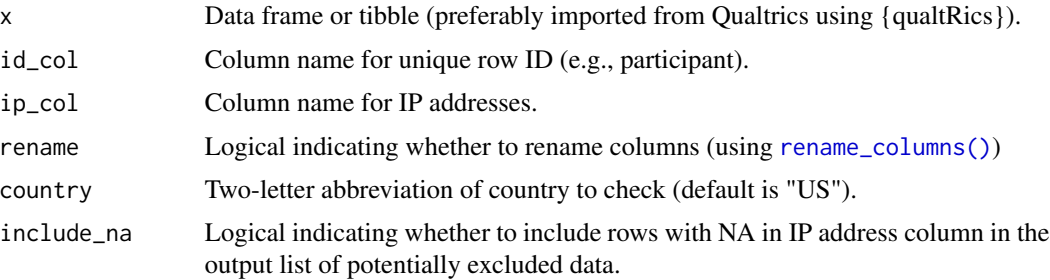

<span id="page-5-0"></span>

<span id="page-6-0"></span>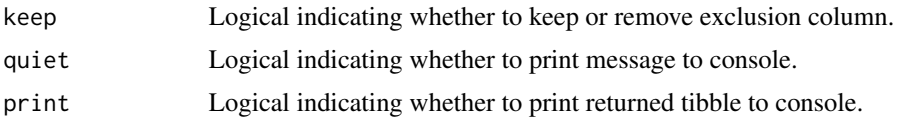

# Details

To record this information in your Qualtrics survey, you must ensure that [Anonymize responses is](https://www.qualtrics.com/support/survey-platform/survey-module/survey-options/survey-protection/#AnonymizingResponses) [disabled.](https://www.qualtrics.com/support/survey-platform/survey-module/survey-options/survey-protection/#AnonymizingResponses)

Default column names are set based on output from the qualtraces:: $fetch_survev()$ . The function uses [ipaddress::country\\_networks\(\)](#page-0-0) to assign IP addresses to specific countries using [ISO](https://en.wikipedia.org/wiki/ISO_3166-1_alpha-2) [3166-1 alpha-2 country codes.](https://en.wikipedia.org/wiki/ISO_3166-1_alpha-2)

The function outputs to console a message about the number of rows with IP addresses outside of the specified country. If there are NAs for IP addresses (likely due to including preview data—see [check\\_preview\(\)](#page-8-1)), it will print a message alerting to the number of rows with NAs.

# Value

An object of the same type as x that includes the rows with IP addresses outside of the specified country. For a function that marks these rows, use  $mark\_ip()$ . For a function that excludes these rows, use [exclude\\_ip\(\)](#page-17-1).

#### Note

This function requires internet connectivity as it uses the [ipaddress::country\\_networks\(\)](#page-0-0) function, which pulls daily updated data from <https://www.iwik.org/ipcountry/>. It only updates the data once per session, as it caches the results for future work during the session.

# See Also

Other ip functions: [exclude\\_ip\(](#page-17-1)), [mark\\_ip\(](#page-28-1))

Other check functions: [check\\_duplicates\(](#page-1-1)), [check\\_duration\(](#page-3-1)), [check\\_location\(](#page-7-1)), [check\\_preview\(](#page-8-1)), [check\\_progress\(](#page-10-1)), [check\\_resolution\(](#page-12-1))

```
# Check for IP addresses outside of the US
data(qualtrics_text)
check_ip(qualtrics_text)
# Remove preview data first
qualtrics_text %>%
 exclude_preview() %>%
 check_ip()
# Check for IP addresses outside of Germany
qualtrics_text %>%
 exclude_preview() %>%
 check\_ip(country = "DE")
```

```
# Do not print rows to console
qualtrics_text %>%
  exclude_preview() %>%
  check\_ip(print = FALSE)# Do not print message to console
qualtrics_text %>%
  exclude_preview() %>%
  check_ip(quiet = TRUE)
```
<span id="page-7-1"></span>check\_location *Check for locations outside of the US*

# Description

The check\_location() function subsets rows of data, retaining rows that have locations outside of the US. The function is written to work with data from [Qualtrics](https://www.qualtrics.com/) surveys.

# Usage

```
check_location(
 x,
  id_col = "ResponseId",
 location_col = c("LocationLatitude", "LocationLongitude"),
  rename = TRUE,
  include_na = FALSE,
 keep = FALSE,
 quiet = FALSE,
 print = TRUE
)
```
# Arguments

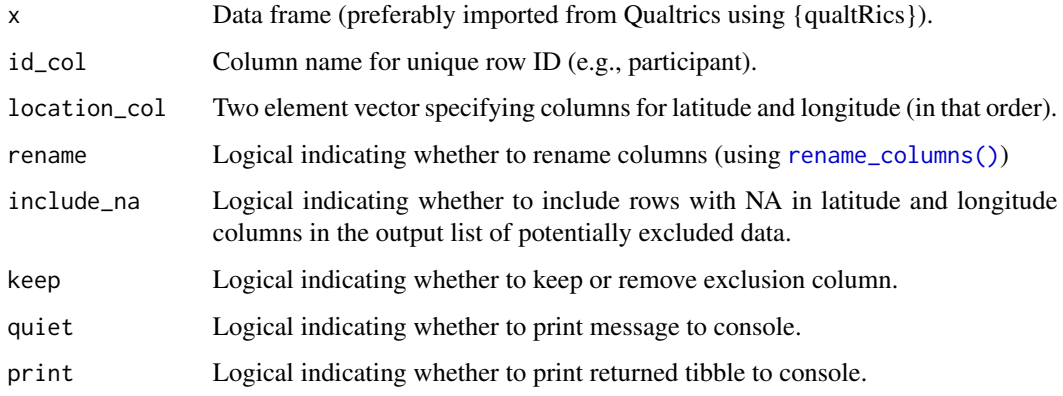

<span id="page-7-0"></span>

# <span id="page-8-0"></span>check\_preview 9

# Details

To record this information in your Qualtrics survey, you must ensure that [Anonymize responses is](https://www.qualtrics.com/support/survey-platform/survey-module/survey-options/survey-protection/#AnonymizingResponses) [disabled.](https://www.qualtrics.com/support/survey-platform/survey-module/survey-options/survey-protection/#AnonymizingResponses)

Default column names are set based on output from the [qualtRics::fetch\\_survey\(\)](https://docs.ropensci.org/qualtRics/reference/fetch_survey.html). The function only works for the United States. It uses the #' maps: : map.where() to determine if latitude and longitude are inside the US.

The function outputs to console a message about the number of rows with locations outside of the US.

# Value

The output is a data frame of the rows that are located outside of the US and (if include\_na == FALSE) rows with no location information. For a function that marks these rows, use [mark\\_location\(\)](#page-30-1). For a function that excludes these rows, use [exclude\\_location\(\)](#page-19-1).

#### See Also

Other location functions: [exclude\\_location\(](#page-19-1)), [mark\\_location\(](#page-30-1))

Other check functions: [check\\_duplicates\(](#page-1-1)), [check\\_duration\(](#page-3-1)), [check\\_ip\(](#page-5-1)), [check\\_preview\(](#page-8-1)), [check\\_progress\(](#page-10-1)), [check\\_resolution\(](#page-12-1))

```
# Check for locations outside of the US
data(qualtrics_text)
check_location(qualtrics_text)
# Remove preview data first
qualtrics_text %>%
 exclude_preview() %>%
 check_location()
# Do not print rows to console
qualtrics_text %>%
 exclude_preview() %>%
 check_location(print = FALSE)
# Do not print message to console
qualtrics_text %>%
 exclude_preview() %>%
 check_location(quiet = TRUE)
```
<span id="page-8-1"></span>

#### Description

The check\_preview() function subsets rows of data, retaining rows that are survey previews. The function is written to work with data from [Qualtrics](https://www.qualtrics.com/) surveys.

#### Usage

```
check_preview(
  x,
  id_col = "ResponseId",
  preview_col = "Status",
  rename = TRUE,
  keep = FALSE,
  quiet = FALSE,
  print = TRUE
)
```
# **Arguments**

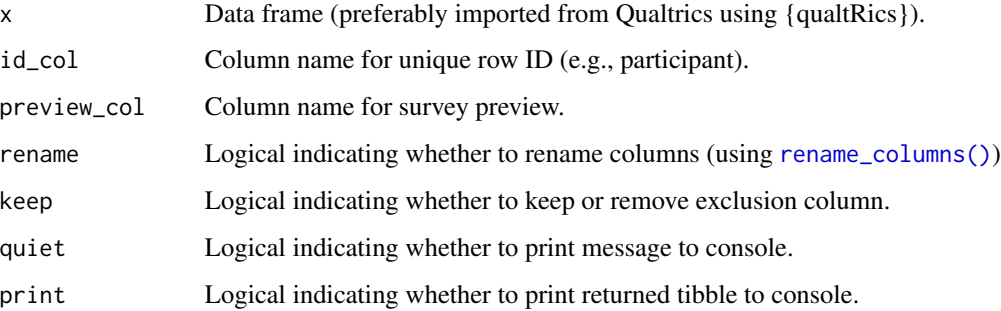

# Details

Default column names are set based on output from the [qualtRics::fetch\\_survey\(\)](https://docs.ropensci.org/qualtRics/reference/fetch_survey.html). The preview column in Qualtrics can be a numeric or character vector depending on whether it is exported as choice text or numeric values. This function works for both.

The function outputs to console a message about the number of rows that are survey previews.

#### Value

The output is a data frame of the rows that are survey previews. For a function that marks these rows, use [mark\\_preview\(\)](#page-31-1). For a function that excludes these rows, use [exclude\\_preview\(\)](#page-21-1).

#### See Also

Other preview functions: [exclude\\_preview\(](#page-21-1)), [mark\\_preview\(](#page-31-1))

Other check functions: [check\\_duplicates\(](#page-1-1)), [check\\_duration\(](#page-3-1)), [check\\_ip\(](#page-5-1)), [check\\_location\(](#page-7-1)), [check\\_progress\(](#page-10-1)), [check\\_resolution\(](#page-12-1))

<span id="page-9-0"></span>

# <span id="page-10-0"></span>check\_progress 11

# Examples

```
# Check for survey previews
data(qualtrics_text)
check_preview(qualtrics_text)
# Works for Qualtrics data exported as numeric values, too
qualtrics_numeric %>%
  check_preview()
# Do not print rows to console
qualtrics_text %>%
  check_preview(print = FALSE)
# Do not print message to console
qualtrics_text %>%
  check_preview(quiet = TRUE)
```
<span id="page-10-1"></span>check\_progress *Check for survey progress*

# Description

The check\_progress() function subsets rows of data, retaining rows that have incomplete progress. The function is written to work with data from [Qualtrics](https://www.qualtrics.com/) surveys.

#### Usage

```
check_progress(
  x,
 min_progress = 100,
  id_col = "ResponseId",
  finished_col = "Finished",
 progress_col = "Progress",
  rename = TRUE,
 keep = FALSE,
 quiet = FALSE,
 print = TRUE
\mathcal{E}
```
# Arguments

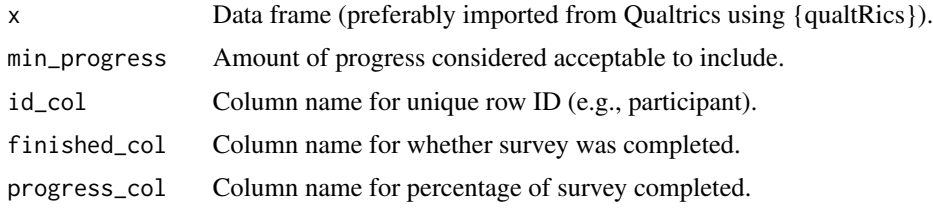

<span id="page-11-0"></span>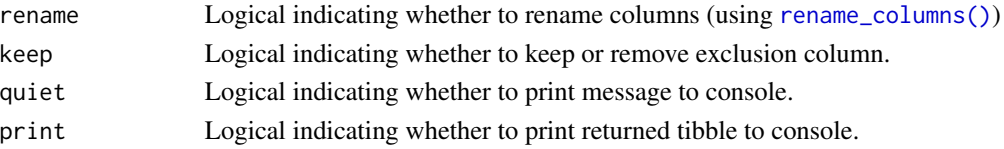

#### Details

Default column names are set based on output from the [qualtRics::fetch\\_survey\(\)](https://docs.ropensci.org/qualtRics/reference/fetch_survey.html). The default requires 100% completion, but lower levels of completion maybe acceptable and can be allowed by specifying the min\_progress argument. The finished column in Qualtrics can be a numeric or character vector depending on whether it is exported as choice text or numeric values. This function works for both.

The function outputs to console a message about the number of rows that have incomplete progress.

# Value

The output is a data frame of the rows that have incomplete progress. For a function that marks these rows, use [mark\\_progress\(\)](#page-33-1). For a function that excludes these rows, use [exclude\\_progress\(\)](#page-22-1).

#### See Also

Other progress functions: [exclude\\_progress\(](#page-22-1)), [mark\\_progress\(](#page-33-1)) Other check functions: [check\\_duplicates\(](#page-1-1)), [check\\_duration\(](#page-3-1)), [check\\_ip\(](#page-5-1)), [check\\_location\(](#page-7-1)), [check\\_preview\(](#page-8-1)), [check\\_resolution\(](#page-12-1))

```
# Check for rows with incomplete progress
data(qualtrics_text)
check_progress(qualtrics_text)
# Remove preview data first
qualtrics_text %>%
 exclude_preview() %>%
 check_progress()
# Include a lower acceptable completion percentage
qualtrics_numeric %>%
 exclude_preview() %>%
 check_progress(min_progress = 98)
# Do not print rows to console
qualtrics_text %>%
 exclude_preview() %>%
 check_progress(print = FALSE)
# Do not print message to console
qualtrics_text %>%
 exclude_preview() %>%
 check_progress(quiet = TRUE)
```
## <span id="page-12-1"></span><span id="page-12-0"></span>Description

The check\_resolution() function subsets rows of data, retaining rows that have unacceptable screen resolution. This can be used, for example, to determine data collected via phones when desktop monitors are required. The function is written to work with data from [Qualtrics](https://www.qualtrics.com/) surveys.

# Usage

```
check_resolution(
  x,
  res_min = 1000,
 width_min = 0,
  height_min = 0,
  id_col = "ResponseId",
  res_col = "Resolution",
  rename = TRUE,
  keep = FALSE,
  quiet = FALSE,
  print = TRUE
\lambda
```
# Arguments

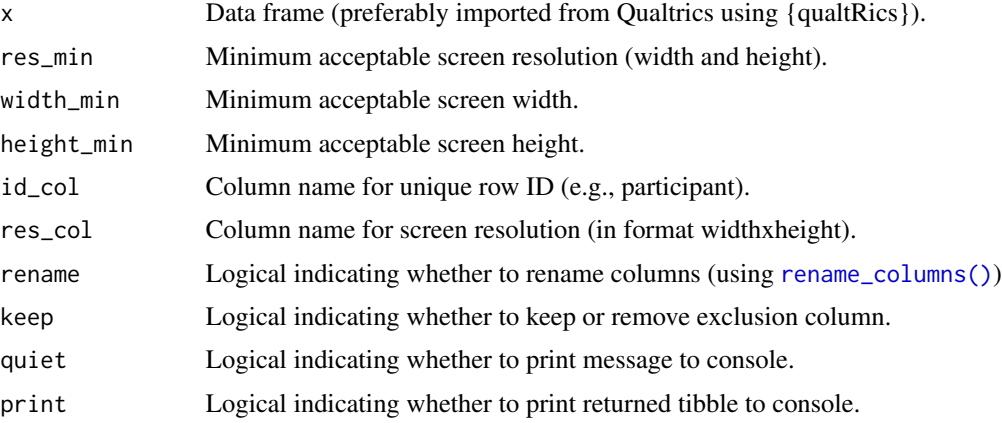

# Details

To record this information in your Qualtrics survey, you must [insert a meta info question.](https://www.qualtrics.com/support/survey-platform/survey-module/editing-questions/question-types-guide/advanced/meta-info-question/)

Default column names are set based on output from the [qualtRics::fetch\\_survey\(\)](https://docs.ropensci.org/qualtRics/reference/fetch_survey.html).

The function outputs to console a message about the number of rows with unacceptable screen resolution.

# <span id="page-13-0"></span>Value

The output is a data frame of the rows that have unacceptable screen resolutions. This includes new columns for resolution width and height. For a function that marks these rows, use [mark\\_resolution\(\)](#page-34-1). For a function that excludes these rows, use [exclude\\_resolution\(\)](#page-24-1).

#### See Also

```
Other resolution functions: exclude_resolution(), mark_resolution()
Other check functions: check_duplicates(), check_duration(), check_ip(), check_location(),
check_preview(), check_progress()
```
#### Examples

```
# Check for survey previews
data(qualtrics_text)
check_resolution(qualtrics_text)
# Remove preview data first
qualtrics_text %>%
 exclude_preview() %>%
 check_resolution()
# Do not print rows to console
qualtrics_text %>%
 exclude_preview() %>%
 check_resolution(print = FALSE)
# Do not print message to console
qualtrics_text %>%
 exclude_preview() %>%
 check_resolution(quiet = TRUE)
```
deidentify *Remove columns that could include identifiable information*

#### Description

The deidentify() function selects out columns from [Qualtrics](https://www.qualtrics.com/) surveys that may include identifiable information such as IP address, location, or computer characteristics.

#### Usage

 $deidentity(x, strict = TRUE)$ 

## Arguments

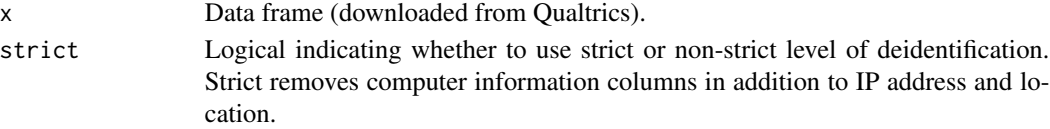

# <span id="page-14-0"></span>Details

The function offers two levels of deidentification. The default strict level removes columns associated with IP address and location and computer information (browser type and version, operating system, and screen resolution). The non-strict level removes only columns associated with IP address and location.

Typically, deidentification should be used at the end of a processing pipeline so that these columns can be used to exclude rows.

# Value

An object of the same type as x that excludes Qualtrics columns with identifiable information.

#### Examples

```
names(qualtrics_numeric)
```

```
# Remove IP address, location, and computer information columns
deid <- deidentify(qualtrics_numeric)
names(deid)
```

```
# Remove only IP address and location columns
deid2 <- deidentify(qualtrics_numeric, strict = FALSE)
names(deid2)
```
<span id="page-14-1"></span>exclude\_duplicates *Exclude rows with duplicate IP addresses and/or locations*

### Description

The exclude\_duplicates() function removes rows of data that have the same IP address and/or same latitude and longitude. The function is written to work with data from [Qualtrics](https://www.qualtrics.com/) surveys.

#### Usage

```
exclude_duplicates(
  x,
  id_col = "ResponseId",
  ip_col = "IPAddress",
  location_col = c("LocationLatitude", "LocationLongitude"),
  rename = TRUE,
  dupl<sub>_ip</sub> = TRUE,
  dupl_location = TRUE,
  include_na = FALSE,
  quiet = TRUE,
 print = TRUE,silent = FALSE
)
```
#### Arguments

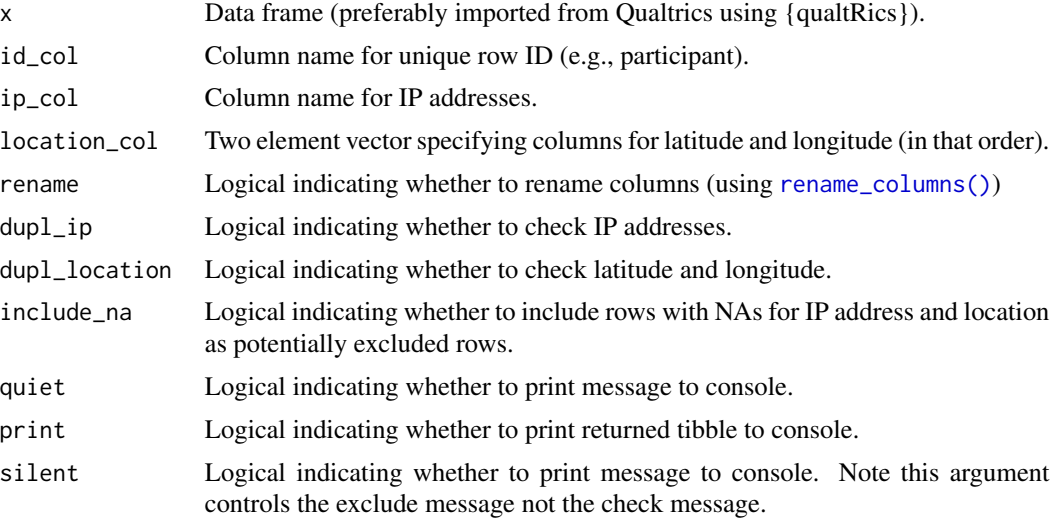

# Details

To record this information in your Qualtrics survey, you must ensure that [Anonymize responses is](https://www.qualtrics.com/support/survey-platform/survey-module/survey-options/survey-protection/#AnonymizingResponses) [disabled.](https://www.qualtrics.com/support/survey-platform/survey-module/survey-options/survey-protection/#AnonymizingResponses)

Default column names are set based on output from the [qualtRics::fetch\\_survey\(\)](https://docs.ropensci.org/qualtRics/reference/fetch_survey.html). By default, IP address and location are both checked, but they can be checked separately with the dupl\_ip and dupl\_location arguments.

The function outputs to console separate messages about the number of rows with duplicate IP addresses and rows with duplicate locations. These counts are computed independently, so rows may be counted for both types of duplicates.

## Value

An object of the same type as x that excludes rows with duplicate IP addresses and/or locations. For a function that just checks for and returns duplicate rows, use [check\\_duplicates\(\)](#page-1-1). For a function that marks these rows, use [mark\\_duplicates\(\)](#page-25-1).

#### See Also

Other duplicates functions: [check\\_duplicates\(](#page-1-1)), [mark\\_duplicates\(](#page-25-1))

Other exclude functions: [exclude\\_duration\(](#page-16-1)), [exclude\\_ip\(](#page-17-1)), [exclude\\_location\(](#page-19-1)), [exclude\\_preview\(](#page-21-1)), [exclude\\_progress\(](#page-22-1)), [exclude\\_resolution\(](#page-24-1))

# Examples

```
# Exclude duplicate IP addresses and locations
data(qualtrics_text)
df <- exclude_duplicates(qualtrics_text)
```
# Remove preview data first

<span id="page-15-0"></span>

# <span id="page-16-0"></span>exclude\_duration 17

```
df <- qualtrics_text %>%
  exclude_preview() %>%
  exclude_duplicates()
# Exclude only for duplicate locations
df <- qualtrics_text %>%
  exclude_preview() %>%
  exclude_duplicates(dupl_location = FALSE)
```
<span id="page-16-1"></span>exclude\_duration *Exclude rows with minimum or maximum durations*

# Description

The exclude\_duration() function removes rows of data that have durations that are too fast or too slow. The function is written to work with data from [Qualtrics](https://www.qualtrics.com/) surveys.

## Usage

```
exclude_duration(
  x,
 min_duration = 10,
 max_duration = NULL,
  id_col = "ResponseId",
  duration_col = "Duration (in seconds)",
  rename = TRUE,
 quiet = TRUE,
 print = TRUE,
  silent = FALSE
)
```
# Arguments

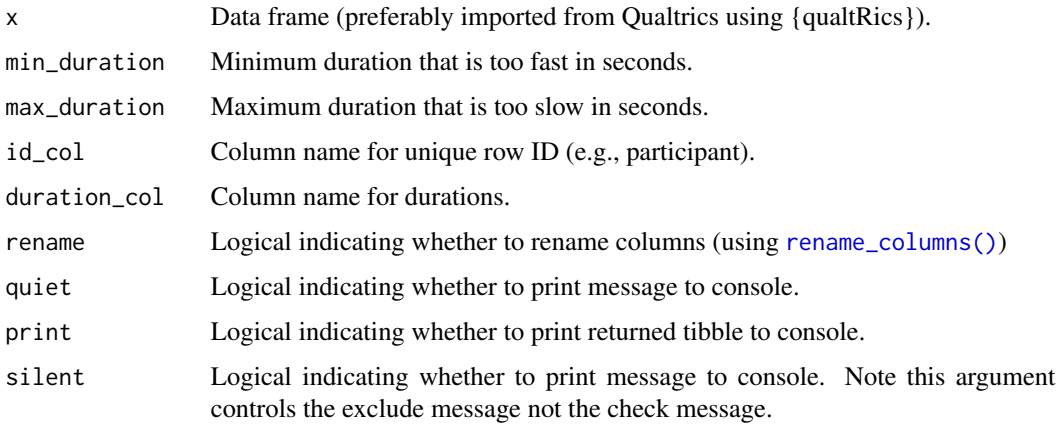

# <span id="page-17-0"></span>Details

Default column names are set based on output from the [qualtRics::fetch\\_survey\(\)](https://docs.ropensci.org/qualtRics/reference/fetch_survey.html). By default, minimum durations of 10 seconds are checked, but either minima or maxima can be checked with the min\_duration and max\_duration arguments. The function outputs to console separate messages about the number of rows that are too fast or too slow.

This function returns the fast and slow rows.

#### Value

An object of the same type as x that excludes rows with fast and/or slow duration. For a function that checks for these rows, use [check\\_duration\(\)](#page-3-1). For a function that marks these rows, use [mark\\_duration\(\)](#page-27-1).

# See Also

Other duration functions: [check\\_duration\(](#page-3-1)), [mark\\_duration\(](#page-27-1))

Other exclude functions: [exclude\\_duplicates\(](#page-14-1)), [exclude\\_ip\(](#page-17-1)), [exclude\\_location\(](#page-19-1)), [exclude\\_preview\(](#page-21-1)), [exclude\\_progress\(](#page-22-1)), [exclude\\_resolution\(](#page-24-1))

#### Examples

```
# Exclude durations faster than 100 seconds
data(qualtrics_text)
df <- exclude_duration(qualtrics_text, min_duration = 100)
# Remove preview data first
df <- qualtrics_text %>%
 exclude_preview() %>%
 exclude_duration()
# Exclude only for durations slower than 800 seconds
df <- qualtrics_text %>%
 exclude_preview() %>%
 exclude_duration(max_duration = 800)
```
<span id="page-17-1"></span>exclude\_ip *Exclude IP addresses from outside of a specified country.*

#### Description

The exclude\_ip() function removes rows of data that have IP addresses from outside the specified country. The function is written to work with data from [Qualtrics](https://www.qualtrics.com/) surveys.

# <span id="page-18-0"></span>exclude\_ip 19

#### Usage

```
exclude_ip(
  x,
  id_col = "ResponseId",
  ip_col = "IPAddress",
  rename = TRUE,
  country = "US",include_na = FALSE,
  quiet = TRUE,
  print = TRUE,silent = FALSE
)
```
# Arguments

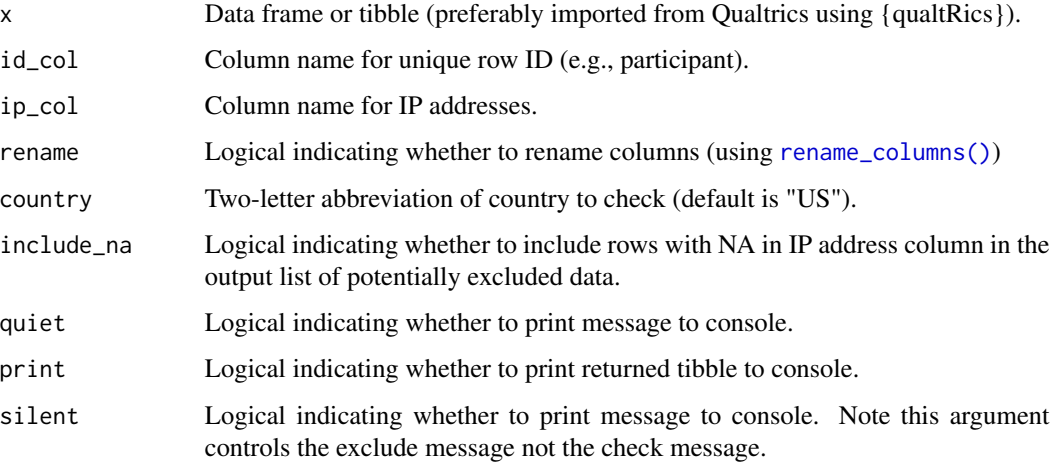

#### Details

To record this information in your Qualtrics survey, you must ensure that [Anonymize responses is](https://www.qualtrics.com/support/survey-platform/survey-module/survey-options/survey-protection/#AnonymizingResponses) [disabled.](https://www.qualtrics.com/support/survey-platform/survey-module/survey-options/survey-protection/#AnonymizingResponses)

Default column names are set based on output from the [qualtRics::fetch\\_survey\(\)](https://docs.ropensci.org/qualtRics/reference/fetch_survey.html). The function uses [ipaddress::country\\_networks\(\)](#page-0-0) to assign IP addresses to specific countries using [ISO](https://en.wikipedia.org/wiki/ISO_3166-1_alpha-2) [3166-1 alpha-2 country codes.](https://en.wikipedia.org/wiki/ISO_3166-1_alpha-2)

The function outputs to console a message about the number of rows with IP addresses outside of the specified country. If there are NAs for IP addresses (likely due to including preview data—see [check\\_preview\(\)](#page-8-1)), it will print a message alerting to the number of rows with NAs.

# Value

An object of the same type as x that excludes rows with IP addresses outside of the specified country. For a function that checks these rows, use [check\\_ip\(\)](#page-5-1). For a function that marks these rows, use [mark\\_ip\(\)](#page-28-1).

Note

This function requires internet connectivity as it uses the [ipaddress::country\\_networks\(\)](#page-0-0) function, which pulls daily updated data from <http://www.iwik.org/ipcountry/>. It only updates the data once per session, as it caches the results for future work during the session.

# See Also

Other ip functions: [check\\_ip\(](#page-5-1)), [mark\\_ip\(](#page-28-1))

Other exclude functions: [exclude\\_duplicates\(](#page-14-1)), [exclude\\_duration\(](#page-16-1)), [exclude\\_location\(](#page-19-1)), [exclude\\_preview\(](#page-21-1)), [exclude\\_progress\(](#page-22-1)), [exclude\\_resolution\(](#page-24-1))

#### Examples

```
# Exclude IP addresses outside of the US
data(qualtrics_text)
df <- exclude_ip(qualtrics_text)
# Remove preview data first
df <- qualtrics_text %>%
 exclude_preview() %>%
 exclude_ip()
# Exclude IP addresses outside of Germany
df <- qualtrics_text %>%
 exclude_preview() %>%
 exclude_ip(country = "DE")
```
<span id="page-19-1"></span>exclude\_location *Exclude locations outside of US*

# Description

The exclude\_location() function removes rows that have locations outside of the US. The function is written to work with data from [Qualtrics](https://www.qualtrics.com/) surveys.

# Usage

```
exclude_location(
  x,
  id_{col} = "ResponseId",
  location_col = c("LocationLatitude", "LocationLongitude"),
  rename = TRUE,
  include_na = FALSE,
  quiet = TRUE,
 print = TRUE,silent = FALSE
)
```
<span id="page-19-0"></span>

# <span id="page-20-0"></span>exclude\_location 21

#### **Arguments**

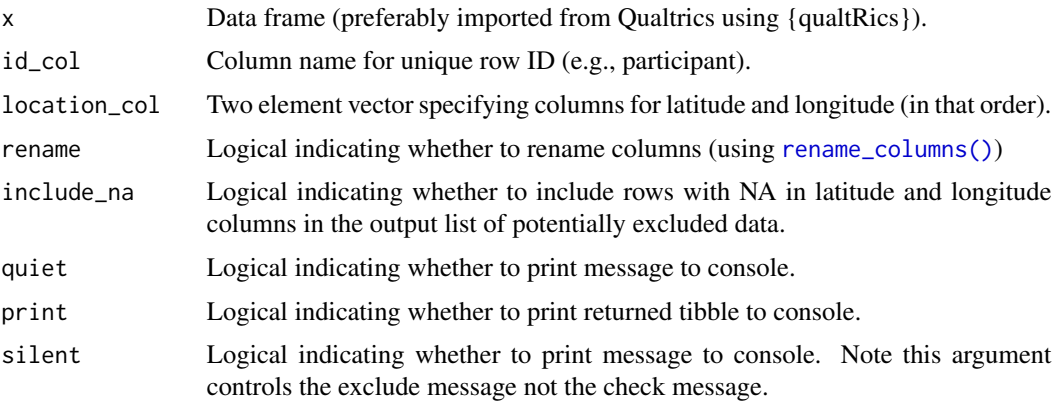

#### Details

To record this information in your Qualtrics survey, you must ensure that [Anonymize responses is](https://www.qualtrics.com/support/survey-platform/survey-module/survey-options/survey-protection/#AnonymizingResponses) [disabled.](https://www.qualtrics.com/support/survey-platform/survey-module/survey-options/survey-protection/#AnonymizingResponses)

Default column names are set based on output from the [qualtRics::fetch\\_survey\(\)](https://docs.ropensci.org/qualtRics/reference/fetch_survey.html). The function only works for the United States. It uses the #' maps: : map.where() to determine if latitude and longitude are inside the US.

The function outputs to console a message about the number of rows with locations outside of the US.

#### Value

An object of the same type as x that excludes rows that are located outside of the US and (if include\_na == FALSE) rows with no location information. For a function that checks for these rows, use [check\\_location\(\)](#page-7-1). For a function that marks these rows, use [mark\\_location\(\)](#page-30-1).

# See Also

Other location functions: [check\\_location\(](#page-7-1)), [mark\\_location\(](#page-30-1))

Other exclude functions: [exclude\\_duplicates\(](#page-14-1)), [exclude\\_duration\(](#page-16-1)), [exclude\\_ip\(](#page-17-1)), [exclude\\_preview\(](#page-21-1)), [exclude\\_progress\(](#page-22-1)), [exclude\\_resolution\(](#page-24-1))

```
# Exclude locations outside of the US
data(qualtrics_text)
df <- exclude_location(qualtrics_text)
```

```
# Remove preview data first
df <- qualtrics_text %>%
 exclude_preview() %>%
 exclude_location()
```
#### <span id="page-21-1"></span><span id="page-21-0"></span>Description

The exclude\_preview() function removes rows that are survey previews. The function is written to work with data from [Qualtrics](https://www.qualtrics.com/) surveys.

#### Usage

```
exclude_preview(
  x,
  id_{col} = "ResponseId",
 preview_col = "Status",
  rename = TRUE,
  quiet = TRUE,
 print = TRUE,
  silent = FALSE
)
```
#### Arguments

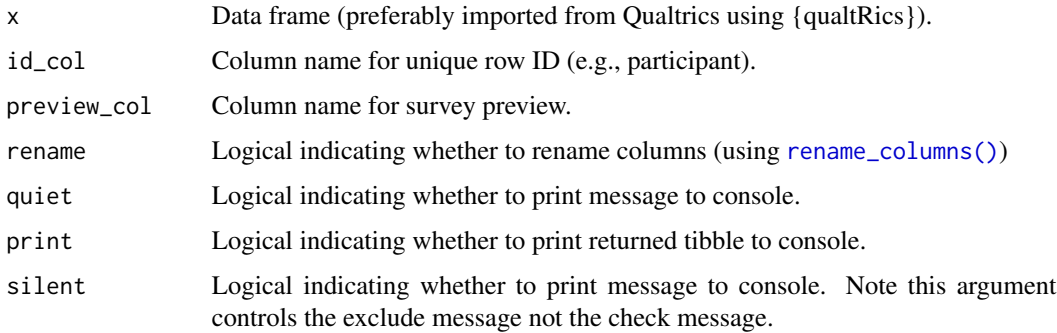

#### Details

Default column names are set based on output from the [qualtRics::fetch\\_survey\(\)](https://docs.ropensci.org/qualtRics/reference/fetch_survey.html). The preview column in Qualtrics can be a numeric or character vector depending on whether it is exported as choice text or numeric values. This function works for both.

The function outputs to console a message about the number of rows that are survey previews.

## Value

An object of the same type as x that excludes rows that are survey previews. For a function that checks for these rows, use [check\\_preview\(\)](#page-8-1). For a function that marks these rows, use [mark\\_preview\(\)](#page-31-1).

# <span id="page-22-0"></span>exclude\_progress 23

# See Also

Other preview functions: [check\\_preview\(](#page-8-1)), [mark\\_preview\(](#page-31-1))

```
Other exclude functions: exclude_duplicates(), exclude_duration(), exclude_ip(), exclude_location(),
exclude_progress(), exclude_resolution()
```
# Examples

```
# Exclude survey previews
data(qualtrics_text)
df <- exclude_preview(qualtrics_text)
# Works for Qualtrics data exported as numeric values, too
df <- qualtrics_numeric %>%
  exclude_preview()
# Do not print rows to console
df <- qualtrics_text %>%
  exclude_preview(print = FALSE)
```
<span id="page-22-1"></span>exclude\_progress *Exclude survey progress*

### Description

The exclude\_progress() function removes rows that have incomplete progress. The function is written to work with data from [Qualtrics](https://www.qualtrics.com/) surveys.

# Usage

```
exclude_progress(
  x,
  min_progress = 100,
  id_{col} = "ResponseId",
  finished_col = "Finished",
  progress_col = "Progress",
  rename = TRUE,
  quiet = TRUE,print = TRUE,silent = FALSE
\lambda
```
#### Arguments

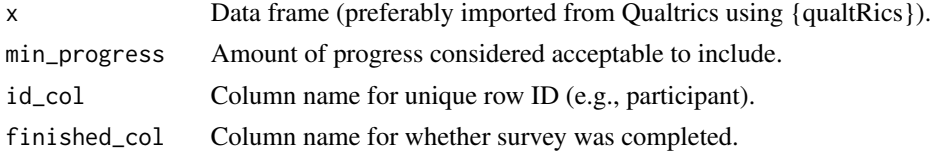

<span id="page-23-0"></span>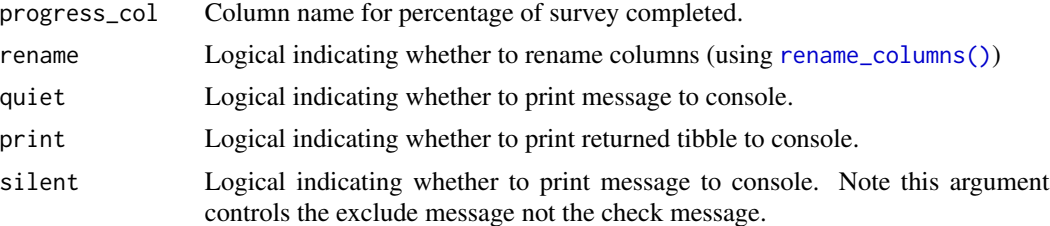

#### Details

Default column names are set based on output from the [qualtRics::fetch\\_survey\(\)](https://docs.ropensci.org/qualtRics/reference/fetch_survey.html). The default requires 100% completion, but lower levels of completion maybe acceptable and can be allowed by specifying the min\_progress argument. The finished column in Qualtrics can be a numeric or character vector depending on whether it is exported as choice text or numeric values. This function works for both.

The function outputs to console a message about the number of rows that have incomplete progress.

# Value

An object of the same type as x that excludes rows that have incomplete progress. For a function that checks for these rows, use [check\\_progress\(\)](#page-10-1). For a function that marks these rows, use [mark\\_progress\(\)](#page-33-1).

# See Also

Other progress functions: [check\\_progress\(](#page-10-1)), [mark\\_progress\(](#page-33-1))

Other exclude functions: [exclude\\_duplicates\(](#page-14-1)), [exclude\\_duration\(](#page-16-1)), [exclude\\_ip\(](#page-17-1)), [exclude\\_location\(](#page-19-1)), [exclude\\_preview\(](#page-21-1)), [exclude\\_resolution\(](#page-24-1))

```
# Exclude rows with incomplete progress
data(qualtrics_text)
df <- exclude_progress(qualtrics_text)
# Remove preview data first
df <- qualtrics_text %>%
 exclude_preview() %>%
 exclude_progress()
# Include a lower acceptable completion percentage
df <- qualtrics_numeric %>%
 exclude_preview() %>%
 exclude_progress(min_progress = 98)
# Do not print rows to console
df <- qualtrics_text %>%
 exclude_preview() %>%
```
<span id="page-24-1"></span><span id="page-24-0"></span>exclude\_resolution *Exclude unacceptable screen resolution*

#### Description

The exclude\_resolution() function removes rows that have unacceptable screen resolution. The function is written to work with data from [Qualtrics](https://www.qualtrics.com/) surveys.

#### Usage

```
exclude_resolution(
  x,
  res_min = 1000,
 width_min = 0,
 height_min = 0,
  id_col = "ResponseId",
  res_col = "Resolution",
  rename = TRUE,
  quiet = TRUE,
 print = TRUE,silent = FALSE
\lambda
```
#### Arguments

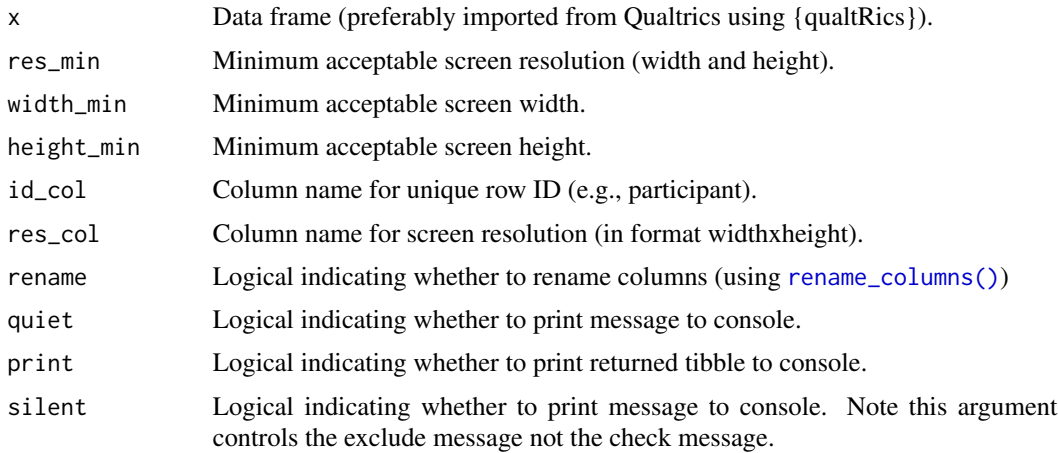

# Details

To record this information in your Qualtrics survey, you must [insert a meta info question.](https://www.qualtrics.com/support/survey-platform/survey-module/editing-questions/question-types-guide/advanced/meta-info-question/)

Default column names are set based on output from the [qualtRics::fetch\\_survey\(\)](https://docs.ropensci.org/qualtRics/reference/fetch_survey.html).

The function outputs to console a message about the number of rows with unacceptable screen resolution.

# Value

An object of the same type as x that excludes rows that have unacceptable screen resolutions. For a function that checks for these rows, use [check\\_resolution\(\)](#page-12-1). For a function that marks these rows, use [mark\\_resolution\(\)](#page-34-1).

# See Also

Other resolution functions: [check\\_resolution\(](#page-12-1)), [mark\\_resolution\(](#page-34-1))

Other exclude functions: [exclude\\_duplicates\(](#page-14-1)), [exclude\\_duration\(](#page-16-1)), [exclude\\_ip\(](#page-17-1)), [exclude\\_location\(](#page-19-1)), [exclude\\_preview\(](#page-21-1)), [exclude\\_progress\(](#page-22-1))

#### Examples

```
# Exclude low screen resolutions
data(qualtrics_text)
df <- exclude_resolution(qualtrics_text)
# Remove preview data first
df <- qualtrics_text %>%
 exclude_preview() %>%
 exclude_resolution()
```
<span id="page-25-1"></span>mark\_duplicates *Mark duplicate IP addresses and/or locations*

#### Description

The mark\_duplicates() function creates a column labeling rows of data that have the same IP address and/or same latitude and longitude. The function is written to work with data from [Qualtrics](https://www.qualtrics.com/) surveys.

#### Usage

```
mark_duplicates(
  x,
  id_col = "ResponseId",
  ip_col = "IPAddress",
  location_col = c("LocationLatitude", "LocationLongitude"),
  rename = TRUE,
  dupl<sub>_ip</sub> = TRUE,
  dupl_location = TRUE,
  include_na = FALSE,
  quiet = FALSE,print = TRUE
)
```
<span id="page-25-0"></span>

# <span id="page-26-0"></span>mark\_duplicates 27

#### **Arguments**

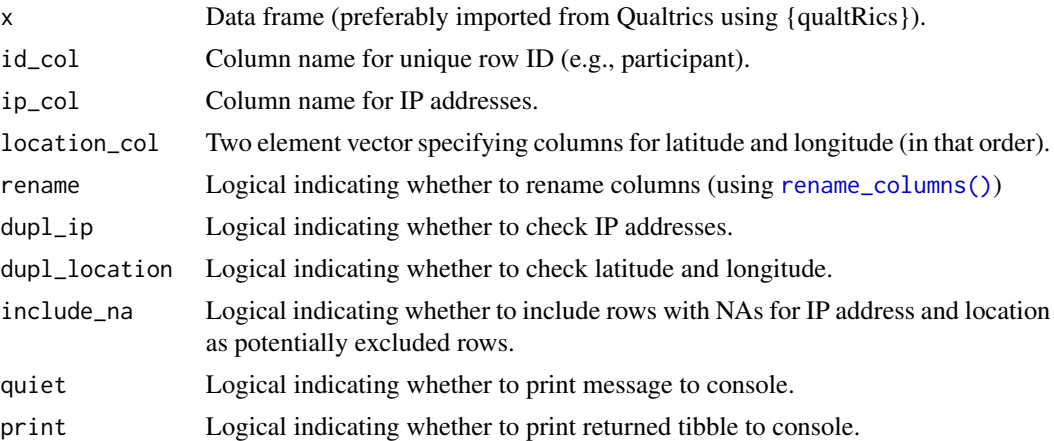

# Details

To record this information in your Qualtrics survey, you must ensure that [Anonymize responses is](https://www.qualtrics.com/support/survey-platform/survey-module/survey-options/survey-protection/#AnonymizingResponses) [disabled.](https://www.qualtrics.com/support/survey-platform/survey-module/survey-options/survey-protection/#AnonymizingResponses)

Default column names are set based on output from the [qualtRics::fetch\\_survey\(\)](https://docs.ropensci.org/qualtRics/reference/fetch_survey.html). By default, IP address and location are both checked, but they can be checked separately with the dupl\_ip and dupl\_location arguments.

The function outputs to console separate messages about the number of rows with duplicate IP addresses and rows with duplicate locations. These counts are computed independently, so rows may be counted for both types of duplicates.

# Value

An object of the same type as x that includes a column marking rows with duplicate IP addresses and/or locations. For a function that just checks for and returns duplicate rows, use [check\\_duplicates\(\)](#page-1-1). For a function that excludes these rows, use [exclude\\_duplicates\(\)](#page-14-1).

# See Also

Other duplicates functions: [check\\_duplicates\(](#page-1-1)), [exclude\\_duplicates\(](#page-14-1))

Other mark functions: [mark\\_duration\(](#page-27-1)), [mark\\_ip\(](#page-28-1)), [mark\\_location\(](#page-30-1)), [mark\\_preview\(](#page-31-1)), [mark\\_progress\(](#page-33-1)), [mark\\_resolution\(](#page-34-1))

```
# Mark duplicate IP addresses and locations
data(qualtrics_text)
df <- mark_duplicates(qualtrics_text)
# Remove preview data first
```

```
df <- qualtrics_text %>%
 exclude_preview() %>%
 mark_duplicates()
```

```
# Mark only for duplicate locations
df <- qualtrics_text %>%
  exclude_preview() %>%
  mark_duplicates(dupl_location = FALSE)
```
<span id="page-27-1"></span>

mark\_duration *Mark minimum or maximum durations*

#### Description

The mark\_duration() function creates a column labeling rows with fast and/or slow duration. The function is written to work with data from [Qualtrics](https://www.qualtrics.com/) surveys.

#### Usage

```
mark_duration(
  x,
  min_duration = 10,
 max_duration = NULL,
  id_col = "ResponseId",
  duration_col = "Duration (in seconds)",
  rename = TRUE,
  quiet = FALSE,print = TRUE
)
```
#### **Arguments**

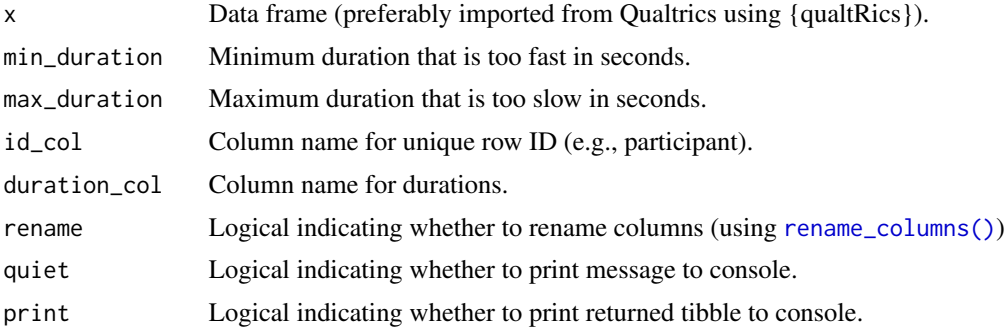

#### Details

Default column names are set based on output from the [qualtRics::fetch\\_survey\(\)](https://docs.ropensci.org/qualtRics/reference/fetch_survey.html). By default, minimum durations of 10 seconds are checked, but either minima or maxima can be checked with the min\_duration and max\_duration arguments. The function outputs to console separate messages about the number of rows that are too fast or too slow.

This function returns the fast and slow rows.

<span id="page-27-0"></span>

#### <span id="page-28-0"></span>mark\_ip 29

# Value

An object of the same type as x that includes a column marking rows with fast and slow duration. For a function that checks for these rows, use [check\\_duration\(\)](#page-3-1). For a function that excludes these rows, use [exclude\\_duration\(\)](#page-16-1).

# See Also

Other duration functions: [check\\_duration\(](#page-3-1)), [exclude\\_duration\(](#page-16-1))

```
Other mark functions: mark_duplicates(), mark_ip(), mark_location(), mark_preview(),
mark_progress(), mark_resolution()
```
# Examples

```
# Mark durations faster than 100 seconds
data(qualtrics_text)
df <- mark_duration(qualtrics_text, min_duration = 100)
# Remove preview data first
df <- qualtrics_text %>%
 exclude_preview() %>%
 mark_duration()
# Mark only for durations slower than 800 seconds
df <- qualtrics_text %>%
 exclude_preview() %>%
 mark_duration(max_duration = 800)
```
<span id="page-28-1"></span>

mark\_ip *Mark IP addresses from outside of a specified country.*

#### Description

The mark\_ip() function creates a column labeling rows of data that have IP addresses from outside the specified country. The function is written to work with data from [Qualtrics](https://www.qualtrics.com/) surveys.

#### Usage

```
mark_ip(
 x,
  id_col = "ResponseId",
  ip_col = "IPAddress",
  rename = TRUE,
  country = "US",include_na = FALSE,
  quiet = FALSE,
 print = TRUE
)
```
#### Arguments

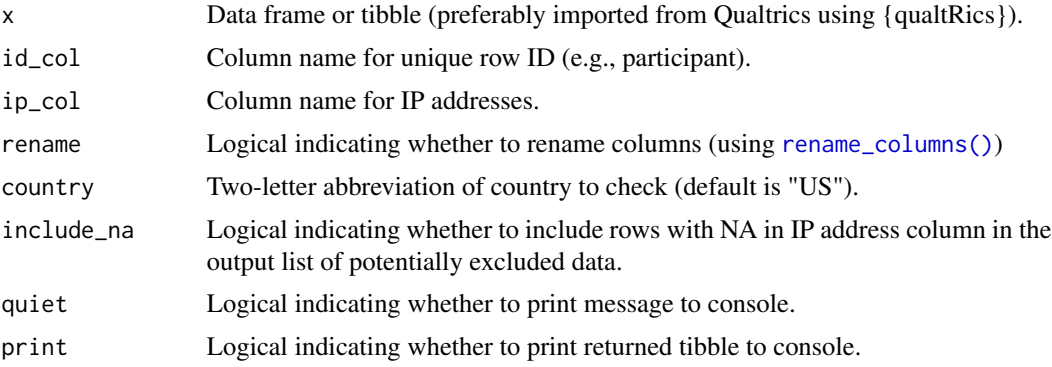

# Details

To record this information in your Qualtrics survey, you must ensure that [Anonymize responses is](https://www.qualtrics.com/support/survey-platform/survey-module/survey-options/survey-protection/#AnonymizingResponses) [disabled.](https://www.qualtrics.com/support/survey-platform/survey-module/survey-options/survey-protection/#AnonymizingResponses)

Default column names are set based on output from the [qualtRics::fetch\\_survey\(\)](https://docs.ropensci.org/qualtRics/reference/fetch_survey.html). The function uses [ipaddress::country\\_networks\(\)](#page-0-0) to assign IP addresses to specific countries using [ISO](https://en.wikipedia.org/wiki/ISO_3166-1_alpha-2) [3166-1 alpha-2 country codes.](https://en.wikipedia.org/wiki/ISO_3166-1_alpha-2)

The function outputs to console a message about the number of rows with IP addresses outside of the specified country. If there are NAs for IP addresses (likely due to including preview data—see [check\\_preview\(\)](#page-8-1)), it will print a message alerting to the number of rows with NAs.

#### Value

An object of the same type as x that includes a column marking rows with IP addresses outside of the specified country. For a function that checks these rows, use  $\text{check\_ip}()$ . For a function that excludes these rows, use [exclude\\_ip\(\)](#page-17-1).

#### Note

This function **requires internet connectivity** as it uses the [ipaddress::country\\_networks\(\)](#page-0-0) function, which pulls daily updated data from <https://www.iwik.org/ipcountry/>. It only updates the data once per session, as it caches the results for future work during the session.

#### See Also

Other ip functions: [check\\_ip\(](#page-5-1)), [exclude\\_ip\(](#page-17-1))

Other mark functions: [mark\\_duplicates\(](#page-25-1)), [mark\\_duration\(](#page-27-1)), [mark\\_location\(](#page-30-1)), [mark\\_preview\(](#page-31-1)), [mark\\_progress\(](#page-33-1)), [mark\\_resolution\(](#page-34-1))

```
# Mark IP addresses outside of the US
data(qualtrics_text)
df <- mark_ip(qualtrics_text)
```
<span id="page-29-0"></span>

# <span id="page-30-0"></span>mark\_location 31

```
# Remove preview data first
df <- qualtrics_text %>%
 exclude_preview() %>%
 mark_ip()
# Mark IP addresses outside of Germany
df <- qualtrics_text %>%
  exclude_preview() %>%
  mark_ip(country = "DE")
```
<span id="page-30-1"></span>mark\_location *Mark locations outside of US*

# Description

The mark\_location() function creates a column labeling rows that have locations outside of the US. The function is written to work with data from [Qualtrics](https://www.qualtrics.com/) surveys.

#### Usage

```
mark_location(
  x,
  id_col = "ResponseId",
  location_col = c("LocationLatitude", "LocationLongitude"),
  rename = TRUE,
  include_na = FALSE,
  quiet = FALSE,
 print = TRUE
\mathcal{L}
```
#### Arguments

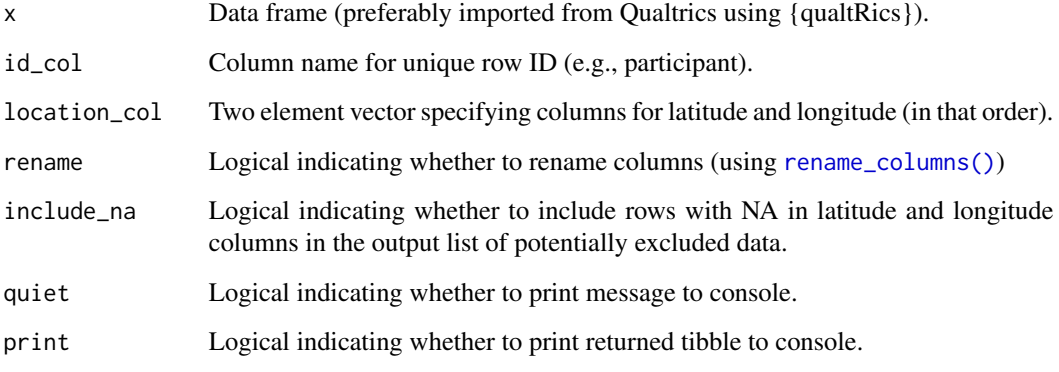

# <span id="page-31-0"></span>Details

To record this information in your Qualtrics survey, you must ensure that [Anonymize responses is](https://www.qualtrics.com/support/survey-platform/survey-module/survey-options/survey-protection/#AnonymizingResponses) [disabled.](https://www.qualtrics.com/support/survey-platform/survey-module/survey-options/survey-protection/#AnonymizingResponses)

Default column names are set based on output from the [qualtRics::fetch\\_survey\(\)](https://docs.ropensci.org/qualtRics/reference/fetch_survey.html). The function only works for the United States. It uses the #' maps: : map.where() to determine if latitude and longitude are inside the US.

The function outputs to console a message about the number of rows with locations outside of the US.

#### Value

An object of the same type as x that includes a column marking rows that are located outside of the US and (if include\_na == FALSE) rows with no location information. For a function that checks for these rows, use [check\\_location\(\)](#page-7-1). For a function that excludes these rows, use [exclude\\_location\(\)](#page-19-1).

#### See Also

Other location functions: [check\\_location\(](#page-7-1)), [exclude\\_location\(](#page-19-1))

Other mark functions: [mark\\_duplicates\(](#page-25-1)), [mark\\_duration\(](#page-27-1)), [mark\\_ip\(](#page-28-1)), [mark\\_preview\(](#page-31-1)), [mark\\_progress\(](#page-33-1)), [mark\\_resolution\(](#page-34-1))

# Examples

```
# Mark locations outside of the US
data(qualtrics_text)
df <- mark_location(qualtrics_text)
```

```
# Remove preview data first
df <- qualtrics_text %>%
 exclude_preview() %>%
 mark_location()
```
<span id="page-31-1"></span>mark\_preview *Mark survey previews*

# **Description**

The mark\_preview() function creates a column labeling rows that are survey previews. The function is written to work with data from [Qualtrics](https://www.qualtrics.com/) surveys.

<span id="page-32-0"></span>mark\_preview 33

#### Usage

```
mark_preview(
  x,
  id_col = "ResponseId",
  preview_col = "Status",
  rename = TRUE,
  quiet = FALSE,
  print = TRUE
\lambda
```
#### Arguments

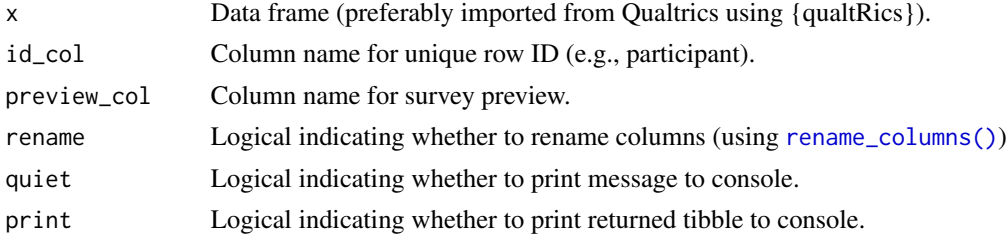

# Details

Default column names are set based on output from the [qualtRics::fetch\\_survey\(\)](https://docs.ropensci.org/qualtRics/reference/fetch_survey.html). The preview column in Qualtrics can be a numeric or character vector depending on whether it is exported as choice text or numeric values. This function works for both.

The function outputs to console a message about the number of rows that are survey previews.

# Value

An object of the same type as x that includes a column marking rows that are survey previews. For a function that checks for these rows, use [check\\_preview\(\)](#page-8-1). For a function that excludes these rows, use [exclude\\_preview\(\)](#page-21-1).

# See Also

Other preview functions: [check\\_preview\(](#page-8-1)), [exclude\\_preview\(](#page-21-1))

Other mark functions: [mark\\_duplicates\(](#page-25-1)), [mark\\_duration\(](#page-27-1)), [mark\\_ip\(](#page-28-1)), [mark\\_location\(](#page-30-1)), [mark\\_progress\(](#page-33-1)), [mark\\_resolution\(](#page-34-1))

```
# Mark survey previews
data(qualtrics_text)
df <- mark_preview(qualtrics_text)
# Works for Qualtrics data exported as numeric values, too
df <- qualtrics_numeric %>%
 mark_preview()
```
<span id="page-33-1"></span><span id="page-33-0"></span>

#### Description

The mark\_progress() function creates a column labeling rows that have incomplete progress. The function is written to work with data from [Qualtrics](https://www.qualtrics.com/) surveys.

#### Usage

```
mark_progress(
  x,
  min_progress = 100,
  id_col = "ResponseId",
  finished_col = "Finished",
  progress_col = "Progress",
  rename = TRUE,
  quiet = FALSE,
  print = TRUE
\lambda
```
#### Arguments

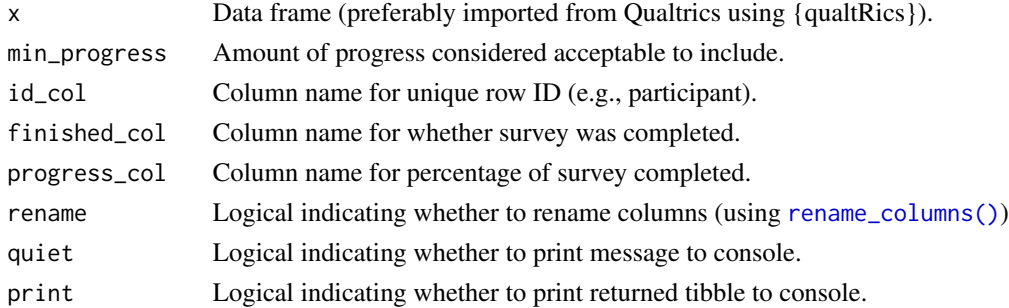

#### Details

Default column names are set based on output from the [qualtRics::fetch\\_survey\(\)](https://docs.ropensci.org/qualtRics/reference/fetch_survey.html). The default requires 100% completion, but lower levels of completion maybe acceptable and can be allowed by specifying the min\_progress argument. The finished column in Qualtrics can be a numeric or character vector depending on whether it is exported as choice text or numeric values. This function works for both.

The function outputs to console a message about the number of rows that have incomplete progress.

#### Value

An object of the same type as x that includes a column marking rows that have incomplete progress. For a function that checks for these rows, use [check\\_progress\(\)](#page-10-1). For a function that excludes these rows, use [exclude\\_progress\(\)](#page-22-1).

# <span id="page-34-0"></span>mark\_resolution 35

# See Also

```
Other progress functions: check_progress(), exclude_progress()
```

```
Other mark functions: mark_duplicates(), mark_duration(), mark_ip(), mark_location(),
mark_preview(), mark_resolution()
```
#### Examples

```
# Mark rows with incomplete progress
data(qualtrics_text)
df <- mark_progress(qualtrics_text)
# Remove preview data first
df <- qualtrics_text %>%
  exclude_preview() %>%
  mark_progress()
# Include a lower acceptable completion percentage
df <- qualtrics_numeric %>%
  exclude_preview() %>%
  mark_progress(min_progress = 98)
```
<span id="page-34-1"></span>mark\_resolution *Mark unacceptable screen resolution*

# Description

The mark\_resolution() function creates a column labeling rows that have unacceptable screen resolution. The function is written to work with data from [Qualtrics](https://www.qualtrics.com/) surveys.

#### Usage

```
mark_resolution(
 x,
 res_min = 1000,
 width_min = 0,
 height_min = 0,
  id_col = "ResponseId",
  res_col = "Resolution",
  rename = TRUE,
 quiet = FALSE,print = TRUE
)
```
# Arguments

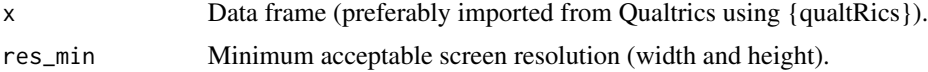

<span id="page-35-0"></span>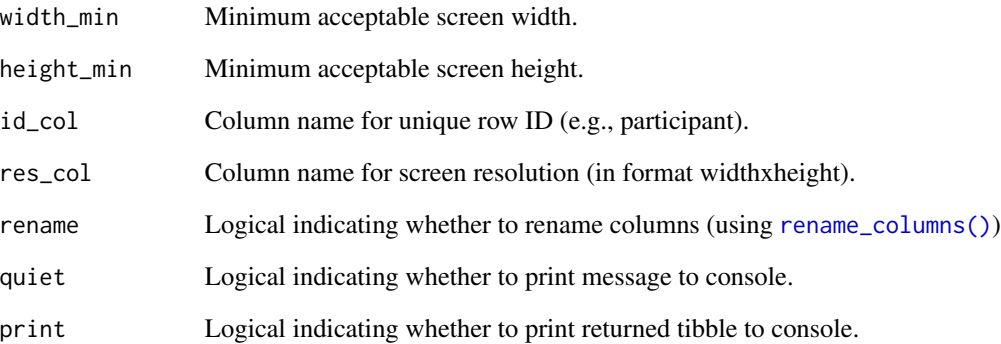

#### Details

To record this information in your Qualtrics survey, you must [insert a meta info question.](https://www.qualtrics.com/support/survey-platform/survey-module/editing-questions/question-types-guide/advanced/meta-info-question/)

Default column names are set based on output from the qualtRics:: fetch\_survey().

The function outputs to console a message about the number of rows with unacceptable screen resolution.

# Value

An object of the same type as x that includes a column marking rows that have unacceptable screen resolutions. For a function that checks for these rows, use [check\\_resolution\(\)](#page-12-1). For a function that excludes these rows, use [exclude\\_resolution\(\)](#page-24-1).

# See Also

Other resolution functions: [check\\_resolution\(](#page-12-1)), [exclude\\_resolution\(](#page-24-1))

Other mark functions: [mark\\_duplicates\(](#page-25-1)), [mark\\_duration\(](#page-27-1)), [mark\\_ip\(](#page-28-1)), [mark\\_location\(](#page-30-1)), [mark\\_preview\(](#page-31-1)), [mark\\_progress\(](#page-33-1))

```
# Mark low screen resolutions
data(qualtrics_text)
df <- mark_resolution(qualtrics_text)
# Remove preview data first
df <- qualtrics_text %>%
 exclude_preview() %>%
 mark_resolution()
```
<span id="page-36-1"></span><span id="page-36-0"></span>qualtrics\_fetch *Example numeric metadata imported with* qualtRics::fetch\_survey() *from simulated Qualtrics study*

#### **Description**

A dataset containing the metadata from a standard Qualtrics survey with browser metadata collected and exported with "Use numeric values". The data were imported using [qualtRics::fetch\\_survey\(\)](https://docs.ropensci.org/qualtRics/reference/fetch_survey.html). These data were randomly generated using [iptools::ip\\_random\(\)](https://hrbrmstr.github.io/iptools/reference/ip_random.html) and [rgeolocate::ip2location\(\)](https://cran.r-project.org/package=rgeolocate) functions.

#### Usage

qualtrics\_fetch

# Format

A data frame with 100 rows and 17 variables:

StartDate date and time data collection started, in ISO 8601 format

EndDate date and time data collection ended, in ISO 8601 format

Status numeric flag for preview (1) vs. implemented survey (0) entries

IPAddress participant IP address (truncated for anonymity)

Progress percentage of survey completed

Duration (in seconds) duration of time required to complete survey, in seconds

**Finished** numeric flag for whether survey was completed  $(1)$  or progress was < 100  $(0)$ 

RecordedDate date and time survey was recorded, in ISO 8601 format

ResponseId random ID for participants

LocationLatitude latitude geolocated from IP address

LocationLongitude longitude geolocated from IP address

UserLanguage language set in Qualtrics

Q1\_Browser user web browser type

Q1\_Version user web browser version

Q1\_Operating System user operating system

Q1 Resolution user screen resolution

**Q2** response to question about whether the user liked the survey  $(1 = Yes, 0 = No)$ 

# See Also

Other data: [qualtrics\\_fetch2](#page-37-1), [qualtrics\\_numeric](#page-38-1), [qualtrics\\_raw](#page-39-1), [qualtrics\\_text](#page-40-1)

<span id="page-37-1"></span><span id="page-37-0"></span>qualtrics\_fetch2 *Example numeric metadata imported with* qualtRics::fetch\_survey() *from simulated Qualtrics study but with labels included as column names*

# Description

A dataset containing the metadata from a standard Qualtrics survey with browser metadata collected and exported with "Use numeric values". The data were imported using qualtracs::fetch\_survey(). and then the secondary labels were assigned as column names with  $sjlabellet::get_label()$ . These data were randomly generated using [iptools::ip\\_random\(\)](https://hrbrmstr.github.io/iptools/reference/ip_random.html) and [rgeolocate::ip2location\(\)](https://cran.r-project.org/package=rgeolocate) functions.

#### Usage

qualtrics\_fetch2

# Format

A data frame with 100 rows and 17 variables:

Start Date date and time data collection started, in ISO 8601 format End Date date and time data collection ended, in ISO 8601 format Response Type numeric flag for preview (1) vs. implemented survey (0) entries IP Address participant IP address (truncated for anonymity) Progress percentage of survey completed Duration (in seconds) duration of time required to complete survey, in seconds **Finished** numeric flag for whether survey was completed  $(1)$  or progress was  $\lt 100(0)$ Recorded Date date and time survey was recorded, in ISO 8601 format Response ID random ID for participants Location Latitude latitude geolocated from IP address Location Longitude longitude geolocated from IP address User Language language set in Qualtrics Click to write the question text - Browser user web browser type Click to write the question text - Version user web browser version Click to write the question text - Operating System user operating system Click to write the question text - Resolution user screen resolution like response to question about whether the user liked the survey  $(1 = Yes, 0 = No)$ 

# See Also

Other data: [qualtrics\\_fetch](#page-36-1), [qualtrics\\_numeric](#page-38-1), [qualtrics\\_raw](#page-39-1), [qualtrics\\_text](#page-40-1)

<span id="page-38-1"></span><span id="page-38-0"></span>qualtrics\_numeric *Example numeric metadata from simulated Qualtrics study*

#### **Description**

A dataset containing the metadata from a standard Qualtrics survey with browser metadata collected and exported with "Use numeric values". These data were randomly generated using [ip](https://hrbrmstr.github.io/iptools/reference/ip_random.html)[tools::ip\\_random\(\)](https://hrbrmstr.github.io/iptools/reference/ip_random.html) and [rgeolocate::ip2location\(\)](https://cran.r-project.org/package=rgeolocate) functions.

#### Usage

qualtrics\_numeric

# Format

A data frame with 100 rows and 16 variables:

StartDate date and time data collection started, in ISO 8601 format EndDate date and time data collection ended, in ISO 8601 format Status numeric flag for preview (1) vs. implemented survey (0) entries IPAddress participant IP address (truncated for anonymity) Progress percentage of survey completed Duration (in seconds) duration of time required to complete survey, in seconds **Finished** numeric flag for whether survey was completed  $(1)$  or progress was  $< 100(0)$ RecordedDate date and time survey was recorded, in ISO 8601 format ResponseId random ID for participants LocationLatitude latitude geolocated from IP address LocationLongitude longitude geolocated from IP address UserLanguage language set in Qualtrics Browser user web browser type Version user web browser version Operating System user operating system Resolution user screen resolution

# See Also

Other data: [qualtrics\\_fetch2](#page-37-1), [qualtrics\\_fetch](#page-36-1), [qualtrics\\_raw](#page-39-1), [qualtrics\\_text](#page-40-1)

<span id="page-39-1"></span><span id="page-39-0"></span>

# **Description**

A dataset containing the metadata from a standard Qualtrics survey with browser metadata collected and exported with "Use choice text". These data were randomly generated using [iptools::ip\\_random\(\)](https://hrbrmstr.github.io/iptools/reference/ip_random.html) and [rgeolocate::ip2location\(\)](https://cran.r-project.org/package=rgeolocate) functions. This dataset includes the two header rows of with column information that is exported by Qualtrics.

#### Usage

qualtrics\_raw

#### Format

A data frame with 102 rows and 16 variables:

StartDate date and time data collection started, in ISO 8601 format

EndDate date and time data collection ended, in ISO 8601 format

Status flag for preview (Survey Preview) vs. implemented survey (IP Address) entries

IPAddress participant IP address (truncated for anonymity)

Progress percentage of survey completed

Duration (in seconds) duration of time required to complete survey, in seconds

Finished logical for whether survey was completed (TRUE) or progress was < 100 (FALSE)

RecordedDate date and time survey was recorded, in ISO 8601 format

ResponseId random ID for participants

LocationLatitude latitude geolocated from IP address

LocationLongitude longitude geolocated from IP address

UserLanguage language set in Qualtrics

Browser user web browser type

Version user web browser version

Operating System user operating system

Resolution user screen resolution

# See Also

Other data: [qualtrics\\_fetch2](#page-37-1), [qualtrics\\_fetch](#page-36-1), [qualtrics\\_numeric](#page-38-1), [qualtrics\\_text](#page-40-1)

#### <span id="page-40-1"></span><span id="page-40-0"></span>**Description**

A dataset containing the metadata from a standard Qualtrics survey with browser metadata collected and exported with "Use choice text". These data were randomly generated using [iptools::ip\\_random\(\)](https://hrbrmstr.github.io/iptools/reference/ip_random.html) and [rgeolocate::ip2location\(\)](https://cran.r-project.org/package=rgeolocate) functions.

#### Usage

qualtrics\_text

# Format

A data frame with 100 rows and 16 variables:

StartDate date and time data collection started, in ISO 8601 format EndDate date and time data collection ended, in ISO 8601 format Status flag for preview (Survey Preview) vs. implemented survey (IP Address) entries IPAddress participant IP address (truncated for anonymity) Progress percentage of survey completed Duration (in seconds) duration of time required to complete survey, in seconds Finished logical for whether survey was completed (TRUE) or progress was < 100 (FALSE) RecordedDate date and time survey was recorded, in ISO 8601 format ResponseId random ID for participants LocationLatitude latitude geolocated from IP address LocationLongitude longitude geolocated from IP address UserLanguage language set in Qualtrics Browser user web browser type Version user web browser version Operating System user operating system

Resolution user screen resolution

# See Also

Other data: [qualtrics\\_fetch2](#page-37-1), [qualtrics\\_fetch](#page-36-1), [qualtrics\\_numeric](#page-38-1), [qualtrics\\_raw](#page-39-1)

<span id="page-41-0"></span>remove\_label\_rows *Remove two initial rows created in Qualtrics data*

#### Description

The remove\_label\_rows() function filters out the initial label rows from datasets downloaded from [Qualtrics](https://www.qualtrics.com/) surveys.

#### Usage

```
remove_labels_{rows}(x, convert = TRUE, rename = FALSE)
```
# Arguments

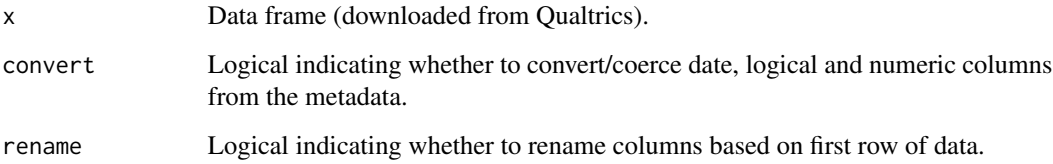

# Details

The function (1) checks if the data set uses Qualtrics column names, (2) checks if label rows are already used as column names, (3) removes label rows if present, and (4) converts date, logical, and numeric metadata columns to proper data type. Datasets imported using [qualtRics::fetch\\_survey\(\)](https://docs.ropensci.org/qualtRics/reference/fetch_survey.html) should not need this function.

The convert argument only converts the *StartDate*, *EndDate*, *RecordedDate*, *Progress*, *Finished*, *Duration (in seconds)*, *LocationLatitude*, and *LocationLongitude* columns. To convert other data columns, see [dplyr::mutate\(\)](#page-0-0).

#### Value

An object of the same type as x that excludes Qualtrics label rows and with date, logical, and numeric metadata columns converted to the correct data class.

```
# Remove label rows
data(qualtrics_raw)
df <- remove_label_rows(qualtrics_raw)
```
<span id="page-42-1"></span><span id="page-42-0"></span>

#### Description

The rename\_columns() function renames the metadata columns to match standard Qualtrics names.

#### Usage

```
rename_columns(x, alert = TRUE)
```
#### Arguments

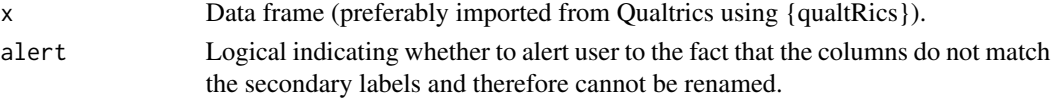

#### Details

When importing Qualtrics data using [qualtRics::fetch\\_survey\(\)](https://docs.ropensci.org/qualtRics/reference/fetch_survey.html). labels entered in Qualtrics questions are saved as 'subtitles' for column names. Using [sjlabelled::get\\_label\(\)](https://strengejacke.github.io/sjlabelled/reference/get_label.html) can make these secondary labels be the primary column names. However, this results in a different set of names for the metadata columns than is used in all of the mark\_(), check\_(), and exclude\_() functions. This function renames these columns to match the standard Qualtrics names.

#### Value

An object of the same type as x that has column names that match standard Qualtrics names.

#### See Also

Other column name functions: [use\\_labels\(](#page-44-1))

```
# Rename columns
data(qualtrics_fetch)
qualtrics_renamed <- qualtrics_fetch %>%
 rename_columns()
names(qualtrics_fetch)
names(qualtrics_renamed)
```

```
# Alerts when columns cannot be renamed
data(qualtrics_numeric)
rename_columns(qualtrics_numeric)
```

```
# Turn off alert
rename_columns(qualtrics_numeric, alert = FALSE)
```
<span id="page-43-0"></span>

#### Description

Each of the mark\_ $*($ ) functions appends a new column to the data. The unite\_exclusions() function unites all of those columns in a single column that can be used to filter any or all exclusions downstream. Rows with multiple exclusions are concatenated with commas.

## Usage

```
unite_exclusions(
 x,
 exclusion_types = c("duplicates", "duration", "ip", "location", "preview", "progress",
    "resolution"),
  separator = ",",remove = TRUE)
```
# Arguments

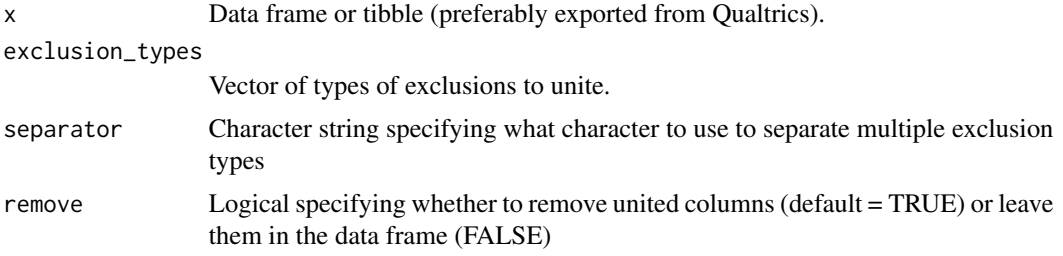

#### Value

An object of the same type as x that includes the all of the same rows but with a single exclusion column replacing all of the specified exclusion\_\* columns.

```
# Unite all exclusion types
df <- qualtrics_text %>%
 mark_duplicates() %>%
 mark_duration(min_duration = 100) %>%
 mark_ip() %>%
 mark_location() %>%
 mark_preview() %>%
 mark_progress() %>%
 mark_resolution()
df2 <- df %>%
```
# <span id="page-44-0"></span>use\_labels 45

```
unite_exclusions()
# Unite subset of exclusion types
df2 <- df %>%
  unite_exclusions(exclusion_types = c("duplicates", "duration", "ip"))
```
#### <span id="page-44-1"></span>use\_labels *Use Qualtrics labels as column names*

# Description

The use\_labels() function renames the columns using the labels generated in [Qualtrics.](https://www.qualtrics.com/) Data must be imported using [qualtRics::fetch\\_survey\(\)](https://docs.ropensci.org/qualtRics/reference/fetch_survey.html).

#### Usage

use\_labels(x)

### Arguments

x Data frame imported using qualtRics::fetch\_survey().

## Value

An object of the same type as x that has column names using the labels generated in Qualtrics.

# See Also

Other column name functions: [rename\\_columns\(](#page-42-1))

```
# Rename columns
data(qualtrics_fetch)
qualtrics_renamed <- qualtrics_fetch %>%
  use_labels()
names(qualtrics_fetch)
names(qualtrics_renamed)
```
# <span id="page-45-0"></span>**Index**

∗ check functions check\_duplicates , [2](#page-1-0) check\_duration , [4](#page-3-0) check\_ip , [6](#page-5-0) check\_location , [8](#page-7-0) check\_preview , [9](#page-8-0) check\_progress , [11](#page-10-0) check\_resolution , [13](#page-12-0) ∗ column name functions rename\_columns , [43](#page-42-0) use\_labels , [45](#page-44-0) ∗ datasets qualtrics\_fetch , [37](#page-36-0) qualtrics\_fetch2 , [38](#page-37-0) qualtrics\_numeric , [39](#page-38-0) qualtrics\_raw , [40](#page-39-0) qualtrics\_text , [41](#page-40-0) ∗ data qualtrics\_fetch , [37](#page-36-0) qualtrics\_fetch2 , [38](#page-37-0) qualtrics\_numeric , [39](#page-38-0) qualtrics\_raw , [40](#page-39-0) qualtrics\_text , [41](#page-40-0) ∗ duplicates functions check\_duplicates , [2](#page-1-0) exclude\_duplicates , [15](#page-14-0) mark\_duplicates, [26](#page-25-0) ∗ duration functions check\_duration , [4](#page-3-0) exclude\_duration , [17](#page-16-0) mark\_duration, [28](#page-27-0) ∗ exclude functions exclude\_duplicates , [15](#page-14-0) exclude\_duration , [17](#page-16-0) exclude\_ip , [18](#page-17-0) exclude\_location , [20](#page-19-0) exclude\_preview , [22](#page-21-0) exclude\_progress , [23](#page-22-0) exclude\_resolution , [25](#page-24-0)

∗ helper deidentify , [14](#page-13-0) remove\_label\_rows , [42](#page-41-0) rename\_columns , [43](#page-42-0) unite\_exclusions , [44](#page-43-0) use\_labels , [45](#page-44-0) ∗ ip functions check\_ip , [6](#page-5-0) exclude\_ip , [18](#page-17-0) mark\_ip, [29](#page-28-0) ∗ location functions check\_location , [8](#page-7-0) exclude\_location , [20](#page-19-0) mark\_location , [31](#page-30-0) ∗ mark functions mark\_duplicates , [26](#page-25-0) mark\_duration, [28](#page-27-0) mark\_ip, [29](#page-28-0) mark\_location , [31](#page-30-0) mark\_preview, [32](#page-31-0) mark\_progress, [34](#page-33-0) mark\_resolution, [35](#page-34-0) ∗ preview functions check\_preview , [9](#page-8-0) exclude\_preview , [22](#page-21-0) mark\_preview, [32](#page-31-0) ∗ progress functions check\_progress , [11](#page-10-0) exclude\_progress , [23](#page-22-0) mark\_progress, [34](#page-33-0) ∗ resolution functions check\_resolution , [13](#page-12-0) exclude\_resolution, [25](#page-24-0) mark\_resolution, [35](#page-34-0) check\_duplicates , [2](#page-1-0) , *[5](#page-4-0)* , *[7](#page-6-0)* , *[9](#page-8-0) , [10](#page-9-0)* , *[12](#page-11-0)* , *[14](#page-13-0)* , *[16](#page-15-0)* , *[27](#page-26-0)* check\_duplicates() , *[16](#page-15-0)* , *[27](#page-26-0)* check\_duration , *[4](#page-3-0)* , [4](#page-3-0) , *[7](#page-6-0)* , *[9](#page-8-0) , [10](#page-9-0)* , *[12](#page-11-0)* , *[14](#page-13-0)* , *[18](#page-17-0)* , *[29](#page-28-0)*

check\_duration() , *[18](#page-17-0)* , *[29](#page-28-0)*

#### INDEX 47

check\_ip, *[4,](#page-3-0) [5](#page-4-0)*, [6,](#page-5-0) *[9,](#page-8-0) [10](#page-9-0)*, *[12](#page-11-0)*, *[14](#page-13-0)*, *[20](#page-19-0)*, *[30](#page-29-0)* check\_ip(), *[19](#page-18-0)*, *[30](#page-29-0)* check\_location, *[4,](#page-3-0) [5](#page-4-0)*, *[7](#page-6-0)*, [8,](#page-7-0) *[10](#page-9-0)*, *[12](#page-11-0)*, *[14](#page-13-0)*, *[21](#page-20-0)*, *[32](#page-31-0)* check\_location(), *[21](#page-20-0)*, *[32](#page-31-0)* check\_preview, *[4,](#page-3-0) [5](#page-4-0)*, *[7](#page-6-0)*, *[9](#page-8-0)*, [9,](#page-8-0) *[12](#page-11-0)*, *[14](#page-13-0)*, *[23](#page-22-0)*, *[33](#page-32-0)* check\_preview(), *[7](#page-6-0)*, *[19](#page-18-0)*, *[22](#page-21-0)*, *[30](#page-29-0)*, *[33](#page-32-0)* check\_progress, *[4,](#page-3-0) [5](#page-4-0)*, *[7](#page-6-0)*, *[9,](#page-8-0) [10](#page-9-0)*, [11,](#page-10-0) *[14](#page-13-0)*, *[24](#page-23-0)*, *[35](#page-34-0)* check\_progress(), *[24](#page-23-0)*, *[34](#page-33-0)* check\_resolution, *[4,](#page-3-0) [5](#page-4-0)*, *[7](#page-6-0)*, *[9,](#page-8-0) [10](#page-9-0)*, *[12](#page-11-0)*, [13,](#page-12-0) *[26](#page-25-0)*, *[36](#page-35-0)* check\_resolution(), *[26](#page-25-0)*, *[36](#page-35-0)* deidentify, [14](#page-13-0) dplyr::mutate(), *[42](#page-41-0)* exclude\_duplicates, *[4](#page-3-0)*, [15,](#page-14-0) *[18](#page-17-0)*, *[20,](#page-19-0) [21](#page-20-0)*, *[23,](#page-22-0) [24](#page-23-0)*, *[26,](#page-25-0) [27](#page-26-0)* exclude\_duplicates(), *[4](#page-3-0)*, *[27](#page-26-0)* exclude\_duration, *[5](#page-4-0)*, *[16](#page-15-0)*, [17,](#page-16-0) *[20,](#page-19-0) [21](#page-20-0)*, *[23,](#page-22-0) [24](#page-23-0)*, *[26](#page-25-0)*, *[29](#page-28-0)* exclude\_duration(), *[5](#page-4-0)*, *[29](#page-28-0)* exclude\_ip, *[7](#page-6-0)*, *[16](#page-15-0)*, *[18](#page-17-0)*, [18,](#page-17-0) *[21](#page-20-0)*, *[23,](#page-22-0) [24](#page-23-0)*, *[26](#page-25-0)*, *[30](#page-29-0)* exclude\_ip(), *[7](#page-6-0)*, *[30](#page-29-0)* exclude\_location, *[9](#page-8-0)*, *[16](#page-15-0)*, *[18](#page-17-0)*, *[20](#page-19-0)*, [20,](#page-19-0) *[23,](#page-22-0) [24](#page-23-0)*, *[26](#page-25-0)*, *[32](#page-31-0)* exclude\_location(), *[9](#page-8-0)*, *[32](#page-31-0)* exclude\_preview, *[10](#page-9-0)*, *[16](#page-15-0)*, *[18](#page-17-0)*, *[20,](#page-19-0) [21](#page-20-0)*, [22,](#page-21-0) *[24](#page-23-0)*, *[26](#page-25-0)*, *[33](#page-32-0)* exclude\_preview(), *[10](#page-9-0)*, *[33](#page-32-0)* exclude\_progress, *[12](#page-11-0)*, *[16](#page-15-0)*, *[18](#page-17-0)*, *[20,](#page-19-0) [21](#page-20-0)*, *[23](#page-22-0)*, [23,](#page-22-0) *[26](#page-25-0)*, *[35](#page-34-0)* exclude\_progress(), *[12](#page-11-0)*, *[34](#page-33-0)* exclude\_resolution, *[14](#page-13-0)*, *[16](#page-15-0)*, *[18](#page-17-0)*, *[20,](#page-19-0) [21](#page-20-0)*, *[23,](#page-22-0) [24](#page-23-0)*, [25,](#page-24-0) *[36](#page-35-0)* exclude\_resolution(), *[14](#page-13-0)*, *[36](#page-35-0)* ipaddress::country\_networks(), *[7](#page-6-0)*, *[19,](#page-18-0) [20](#page-19-0)*, *[30](#page-29-0)* maps::map.where(), *[9](#page-8-0)*, *[21](#page-20-0)*, *[32](#page-31-0)* mark\_duplicates, *[4](#page-3-0)*, *[16](#page-15-0)*, [26,](#page-25-0) *[29,](#page-28-0) [30](#page-29-0)*, *[32,](#page-31-0) [33](#page-32-0)*, *[35,](#page-34-0) [36](#page-35-0)* mark\_duplicates(), *[4](#page-3-0)*, *[16](#page-15-0)* mark\_duration, *[5](#page-4-0)*, *[18](#page-17-0)*, *[27](#page-26-0)*, [28,](#page-27-0) *[30](#page-29-0)*, *[32,](#page-31-0) [33](#page-32-0)*, *[35,](#page-34-0) [36](#page-35-0)* mark\_duration(), *[5](#page-4-0)*, *[18](#page-17-0)* mark\_ip, *[7](#page-6-0)*, *[20](#page-19-0)*, *[27](#page-26-0)*, *[29](#page-28-0)*, [29,](#page-28-0) *[32,](#page-31-0) [33](#page-32-0)*, *[35,](#page-34-0) [36](#page-35-0)* mark\_ip(), *[7](#page-6-0)*, *[19](#page-18-0)* mark\_location, *[9](#page-8-0)*, *[21](#page-20-0)*, *[27](#page-26-0)*, *[29,](#page-28-0) [30](#page-29-0)*, [31,](#page-30-0) *[33](#page-32-0)*, *[35,](#page-34-0) [36](#page-35-0)*

mark\_location(), *[9](#page-8-0)*, *[21](#page-20-0)* mark\_preview, *[10](#page-9-0)*, *[23](#page-22-0)*, *[27](#page-26-0)*, *[29,](#page-28-0) [30](#page-29-0)*, *[32](#page-31-0)*, [32,](#page-31-0) *[35,](#page-34-0) [36](#page-35-0)* mark\_preview(), *[10](#page-9-0)*, *[22](#page-21-0)* mark\_progress, *[12](#page-11-0)*, *[24](#page-23-0)*, *[27](#page-26-0)*, *[29,](#page-28-0) [30](#page-29-0)*, *[32,](#page-31-0) [33](#page-32-0)*, [34,](#page-33-0) *[36](#page-35-0)* mark\_progress(), *[12](#page-11-0)*, *[24](#page-23-0)* mark\_resolution, *[14](#page-13-0)*, *[26,](#page-25-0) [27](#page-26-0)*, *[29,](#page-28-0) [30](#page-29-0)*, *[32,](#page-31-0) [33](#page-32-0)*, *[35](#page-34-0)*, [35](#page-34-0) mark\_resolution(), *[14](#page-13-0)*, *[26](#page-25-0)* qualtrics\_fetch, [37,](#page-36-0) *[38](#page-37-0)[–41](#page-40-0)* qualtrics\_fetch2, *[37](#page-36-0)*, [38,](#page-37-0) *[39](#page-38-0)[–41](#page-40-0)* qualtrics\_numeric, *[37,](#page-36-0) [38](#page-37-0)*, [39,](#page-38-0) *[40,](#page-39-0) [41](#page-40-0)* qualtrics\_raw, *[37](#page-36-0)[–39](#page-38-0)*, [40,](#page-39-0) *[41](#page-40-0)* qualtrics\_text, *[37](#page-36-0)[–40](#page-39-0)*, [41](#page-40-0) remove\_label\_rows, [42](#page-41-0) rename\_columns, [43,](#page-42-0) *[45](#page-44-0)* rename\_columns(), *[3](#page-2-0)*, *[5,](#page-4-0) [6](#page-5-0)*, *[8](#page-7-0)*, *[10](#page-9-0)*, *[12,](#page-11-0) [13](#page-12-0)*, *[16,](#page-15-0) [17](#page-16-0)*, *[19](#page-18-0)*, *[21,](#page-20-0) [22](#page-21-0)*, *[24,](#page-23-0) [25](#page-24-0)*, *[27,](#page-26-0) [28](#page-27-0)*, *[30,](#page-29-0) [31](#page-30-0)*, *[33,](#page-32-0) [34](#page-33-0)*, *[36](#page-35-0)*

unite\_exclusions, [44](#page-43-0) use\_labels, *[43](#page-42-0)*, [45](#page-44-0)